UTILISER CAST3M

# T. CHARRAS, F. DI PAOLA

# LA PROCÉDURE PASAPAS

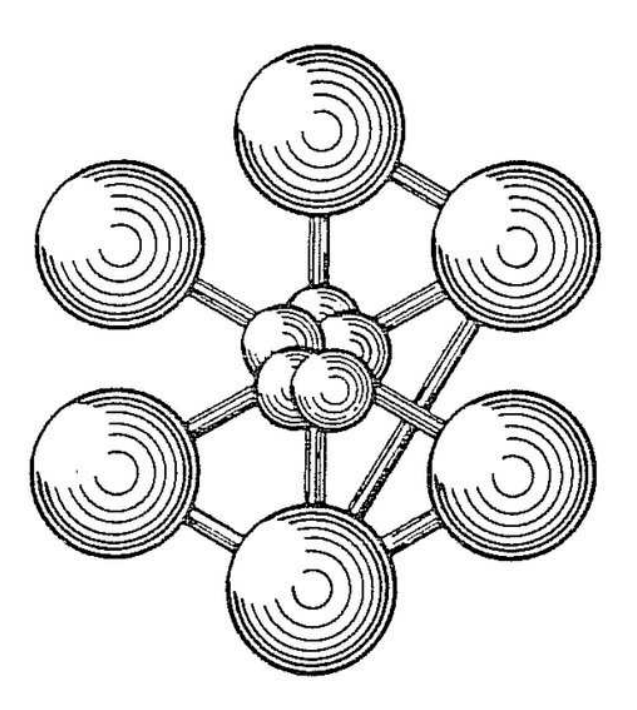

ÉDITION 2011

Documentation Cast3M 2011

<http://www-cast3m.cea.fr>

Cast3M est un logiciel de calcul par la méthode des éléments finis pour la mécanique des structures et des fluides. Cast3M est développé au Département de Modélisation des Systèmes et Structures (DM2S) de la Direction de l'Énergie Nucléaire du Commissariat à l'Énergie Atomique et aux Énergies Alternatives (CEA).

Le développement de Cast3M entre dans le cadre d'une activité de recherche dans le domaine de la mécanique dont le but est de définir un instrument de haut niveau, pouvant servir de support pour la conception, le dimensionnement et l'analyse de structures et de composants.

Dans cette optique, Cast3M intègre non seulement les processus de résolution (solveur) mais également les fonctions de construction du modèle (pré-processeur) et d'exploitation des résultats (post-traitement). Cast3M est un logiciel « boîte à outils » qui permet à l'utilisateur de développer des fonctions répondant à ses propres besoins.

Cast3M est notamment utilisé dans le secteur de l'énergie nucléaire, comme outil de simulation ou comme plateforme de développement d'applications spécialisées. En particulier, Cast3M est utilisé par l'Institut de Radioprotection et de Sûreté Nucléaire (IRSN) dans le cadre des analyses de sûreté des installations nucléaires françaises.

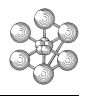

# **Table des matières**

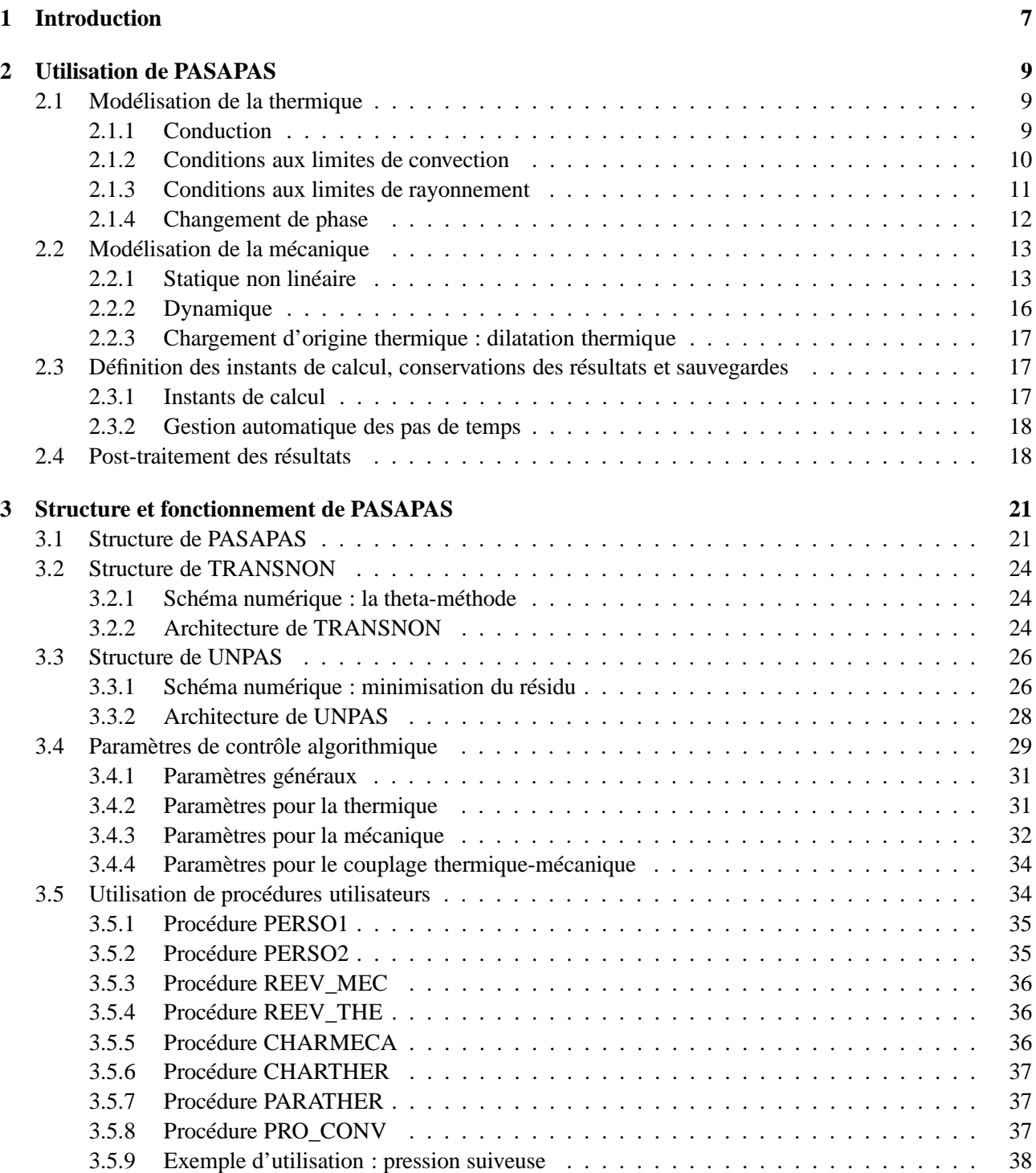

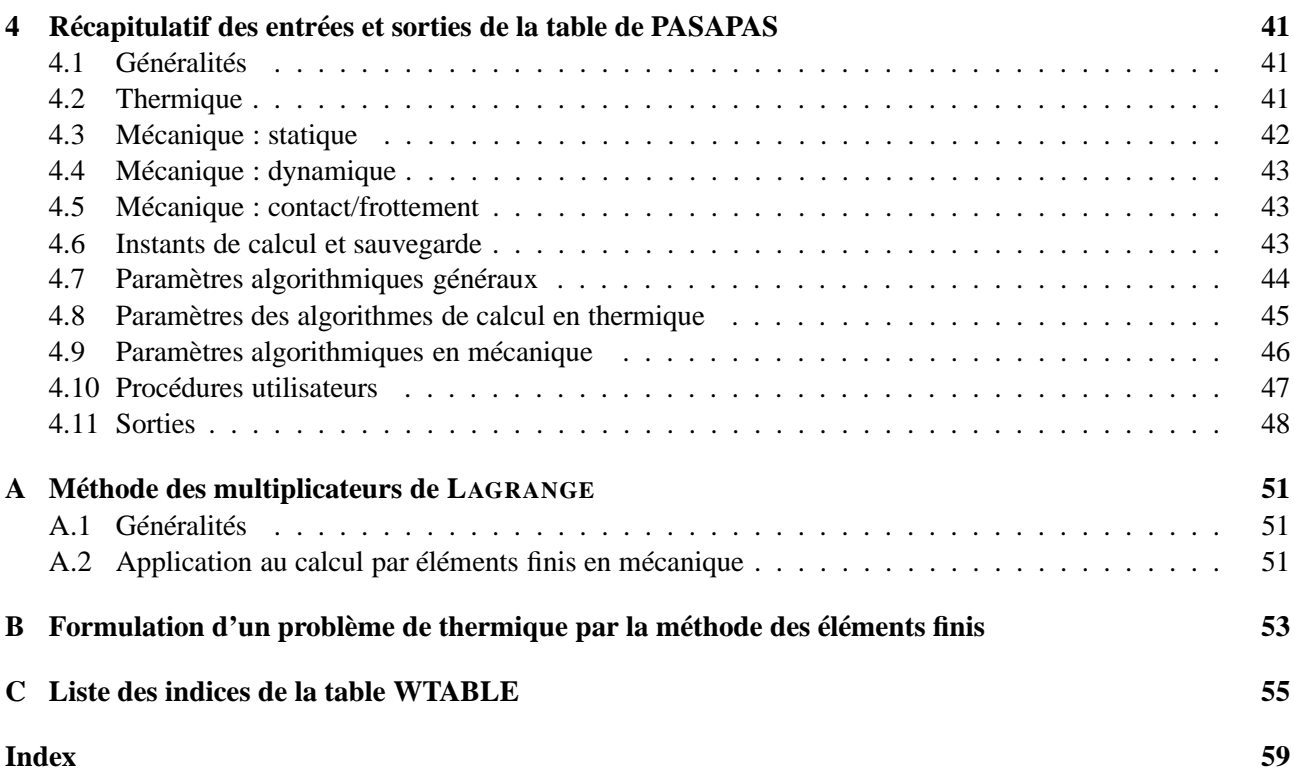

# <span id="page-6-1"></span><span id="page-6-0"></span>**Chapitre 1**

# **Introduction**

La procédure PASAPAS est la procédure générale de résolution en temps et en espace de CAST3M. Elle résout des problèmes de thermique et de mécanique de manière incrémentale (pas à pas). Elle permet de traiter des non linéarités pouvant provenir :

- du comportement des matériaux (conductivité fonction de la température, plasticité) ;
- de la géométrie (grands déplacements) ;
- des déformations (grandes transformations) ;
- des chargements (pression suiveuse) ;
- des conditions aux limites (rayonnement, contact/frottement).

L'utilisation de la procédure PASAPAS et sa syntaxe sont simples dans les cas standards, il suffit d'écrire :

#### PASAPAS TAB1 ;

où TAB1 est une table contenant les options et les paramètres nécessaires au calcul (maillages, modèles utilisés, liste des temps de calcul, options pour le calcul, . . .). L'objet de ce document est donc de présenter comment construire correctement la table en entrée de la procédure.

La liste des indices de la table, à préciser en entrée de la procédure, est détaillée dans la suite du document. Notons juste que peu d'indices sont obligatoires en entrée :

#### 'MODELE'

qui contient un objet de type MMODEL qui est la concaténation de tous les objets modèles précisant la formulation du problème physique.

#### 'CARACTERISTIQUES'

qui contient un objet de type MCHAML précisant les valeurs numériques des propriétés des matériaux du modèle.

#### 'CHARGEMENT'

qui contient un objet de type CHARGEMENT précisant l'évolution temporelle des conditions aux limites.

#### 'TEMPS\_CALCULES'

qui contient un objet de type LISTREEL précisant les valeurs des instants de calcul.

En sortie de la procédure, la table est complétée des résultats de calcul et de quelques informations supplémentaires. Les champs solution sont rangés sous forme de tables indicées par les numéros des instants de calcul. <span id="page-7-0"></span>Ces tables sont sous les indices 'TEMPS', 'DEPLACEMENTS', 'CONTRAINTES', 'DEDFORMATIONS', 'TEMPERATURES' . . .. Plusieurs indices sont communs à tous les types de calculs :

#### 'ERREUR'

qui contient un logique égal à VRAI en cas d'erreur au cours de l'exécution de la procédure PASAPAS.

#### 'CONV'

qui contient un logique égal à VRAI si le calcul a convergé avant ou pour le nombre maximum d'itérations.

#### 'TEMPS'

qui contient la table des instants de calcul et correspond à TEMPS\_SAUVES.

Enfin, la table contient trois autres tables qui regroupent des informations servant à la reprise du calcul. Elles sont repérées par les indices :

#### 'WTABLE'

qui contient des informations utiles à la poursuite du calcul.

#### 'CONTINUATION'

qui contient les résultats du dernier pas calculé.

#### 'ESTIMATION'

qui n'est utile qu'en cas de bouclages thermo-mécaniques, elle contient les résultats intermédiaires au cours des itérations.

La table TAB1 contient donc les données d'entrée et de sortie de la procédure. C'est pourquoi, dans la suite du document, nous désignerons cette table comme « la table de PASAPAS ».

Ce document est articulé autour de trois chapitres. Le premier chapitre décrit l'utilisation courante de la procédure PASAPAS pour réaliser des calculs thermiques et mécaniques. On y présente les paramètres d'entrée à déclarer selon le type de problème physique étudié ainsi que quelques possibilités de post-traitement des résultats. Le second chapitre présente le fonctionnement de la procédure PASAPAS ainsi que celui des procédures de résolution en thermique et en mécanique. On trouve ainsi, dans ce second chapitre, la manière d'utiliser les procédures utilisateurs PERSO1, CHARMECA, . . . Nous y décrivons aussi les différentes options de convergence des algorithmes disponibles pour une utilisation plus avancée. Le troisième chapitre est un aide mémoire rappelant tous les indices d'entrée de la table de PASAPAS.

# <span id="page-8-4"></span><span id="page-8-0"></span>**Chapitre 2**

# **Utilisation de PASAPAS**

# <span id="page-8-1"></span>**2.1 Modélisation de la thermique**

Nous présentons la mise en donnée d'un problème général de thermique transitoire non linéaire où apparaissent des phénomènes de conduction, de convection, de rayonnement et de changement de phase. Après quelques brefs rappels sur la mise en équation de ces phénomènes, nous détaillons les indices de la table de PASAPAS à renseigner pour les modéliser.

#### <span id="page-8-2"></span>**2.1.1 Conduction**

#### **Présentation du problème**

Considérons un problème général de thermique transitoire, sur un domaine Ω, gouverné par l'équation de la chaleur et la loi de FOURIER :

$$
\begin{cases}\n\rho c_p \frac{\partial T}{\partial t} + \text{div}(q) = f \\
\underline{q} = -\lambda \underline{\text{grad}}(T)\n\end{cases}
$$
 en tout point de  $\Omega$ , (2.1)

avec :

*T* : la température ;

*q* : la densité de flux de chaleur ;

*t* : le temps ;

*f* : la puissance calorifique volumique engendrée par une source de chaleur ;

ρ : la masse volumique ;

 $c_p$  : la capacité thermique massique à pression constante ;

λ : la conductivité thermique.

À cette équation doivent s'ajouter un état initial et des conditions aux limites afin que le problème soit bien posé :

état initial :  $T(t=0) = T_0$ ;

conditions de température imposée :  $T = T_{\text{imp}}$  sur la surface  $\partial \Omega_T$ ;

conditions de flux de chaleur imposé : *q* = *q* imp sur la surface ∂Ω*Q*.

La discrétisation spatiale de cette équation sur un maillage éléments finis est présentée en annexe [B](#page-52-0) page [53.](#page-52-0) Elle permet de se ramener au système d'équations suivant :

<span id="page-8-3"></span>
$$
\underline{\underline{C}}.\underline{\underline{T}} + \underline{\underline{K}}.\underline{T} = \underline{Q},\tag{2.2}
$$

à résoudre aux différents pas de temps, avec :

- <span id="page-9-1"></span>*T* : les températures aux nœuds ;
- *T*˙ : la dérivée temporelles des températures aux nœuds ;
- *Q* : le flux de chaleur intégré aux nœuds ;
- *C* : la matrice de capacité ;
- *K* : la matrice de conductivité, éventuellement complétée de la matrice de blocages associée aux conditions aux limites de température imposée.

### **Mise en données**

Les indices de la table de PASAPAS à renseigner sont donc :

#### 'MODELE'

qui décrit le phénomène étudié en donnant tous les modèles concernés par le problème à résoudre (les modèles thermiques, les modèles de convection, ceux de rayonnement ...).

#### 'CARACTERISTIQUES'

qui contient les valeurs numériques des paramètres matériau qui sont attachés aux modèles utilisés. Les modèles thermiques usuels ont besoin de la conductivité de la masse volumique et de la chaleur massique. Ces données peuvent éventuellement être fonctions de différents paramètres dont la température.

#### 'BLOCAGES\_THERMIQUES'

qui contient la matrice de blocage pour prendre en compte des conditions aux limites de températures imposées (cf. annexe [A\)](#page-50-0).

#### 'CHARGEMENT'

qui précise l'évolution des conditions aux limites au cours du temps et permet de construire le second membre *Q*. Deux types de chargements peuvent être envisagés :

- un chargement de température imposé, obtenu par l'opérateur 'CHAR' avec le mot clé 'TIMP', associé à un blocage thermique ;
- un chargement de flux de chaleur imposé, obtenu par l'opérateur 'CHAR' avec le mot clé 'Q'.

#### 'TEMPERATURES' . 0'

l'indice 'TEMPERATURES' contient une table dont l'indice 0 est le champ de température initial. Dans le cas où la température initiale n'est pas fournie le logiciel l'initialise à zéro.

#### **Champs solution**

Dans le cas d'un calcul thermique, l'indice 'TEMPERATURES' est automatiquement créé en sortie de la procédure et contient la table des champs de températures pour les temps sauvées.

# <span id="page-9-0"></span>**2.1.2 Conditions aux limites de convection**

#### **Présentation du problème**

Le transfert thermique par convection, sur une surface ∂Ω*C*, s'écrit selon la loi de NEWTON :

$$
q = h(T_e - T) \qquad \text{en tout point de } \partial \Omega_C,
$$
\n(2.3)

avec :

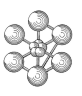

- <span id="page-10-1"></span>*T* : la température sur la surface de convection ;
- *q* : la densité de flux de chaleur d'origine convective passant à travers la surface de convection et compté positivement lorsque le flux est dirigé vers l'intérieur du système ;
- *h* : le coefficient d'échange convectif ;
- *T<sup>e</sup>* : la température extérieure à la surface de convection.

Ce type de transfert se traduit alors, dans la formulation du problème éléments finis [\(2.2\)](#page-8-3), par l'addition d'une matrice de convection *H*, représentant le coefficient *h*, à la matrice de conductivité, et l'addition d'un terme *Q<sup>C</sup>* , représentant le terme *hTe*, au second membre :

$$
\underline{\underline{C}}.\underline{\dot{T}} + (\underline{\underline{K}} + \underline{\underline{H}}).\underline{T} = \underline{Q} + \underline{Q}_C. \tag{2.4}
$$

#### **Mise en données**

- La prise en compte de conditions aux limites de convection se fait en déclarant :
- un modèle de convection ;
- un champ de propriétés matérielles décrivant les valeurs numériques du coefficient d'échange, éventuellement fonction de différents paramètres dont la température ;
- un chargement précisant l'évolution de la température extérieure de convection au cours du temps. Ce chargement est obtenu par l'opérateur 'CHAR' avec le mot clé 'TECO'.

Ces objets sont à intégrer aux modèles, champs de caractéristiques et chargements globaux désignés par les indices 'MODELE', 'CARACTERISTIQUES' et 'CHARGEMENT' de la table de PASAPAS.

#### <span id="page-10-0"></span>**2.1.3 Conditions aux limites de rayonnement**

#### **Présentation du problème**

Le transfert thermique par rayonnement, sur une surface ∂Ω*R*, s'écrit selon la loi de STEFAN-BOLTZMANN :

$$
q = \varepsilon \sigma (T_e^4 - T^4) \qquad \text{en tout point de } \partial \Omega_R,
$$
\n(2.5)

avec :

- *T* : la température sur la surface de rayonnement ;
- *q* : la densité de flux de chaleur d'origine radiative passant à travers la surface de rayonnement et compté positivement lorsque le flux est dirigé vers l'intérieur du système ;
- ε : l'émissivité ;
- $\sigma$  : la constante de STEFAN-BOLTZMANN ( $\sigma$  = 5.669 10<sup>-8</sup> W.m<sup>-2</sup>.K<sup>-4</sup>);
- *T<sup>e</sup>* : la température extérieure à la surface de rayonnement.

Cette condition aux limites peut être ramenée à une condition aux limites du type « convection » en factorisant par  $(T_e - T)$ :

$$
T_e^4 - T^4 = (T_e - T) \underbrace{(T^3 + T^2 T_e + T T_e^2 + T_e^3)}_{\tilde{T}^3}.
$$
\n(2.6)

La condition aux limites de rayonnement est ainsi traitée comme une condition aux limites de convection avec un coefficient d'échange convectif  $h = εσT^3$ .

#### <span id="page-11-2"></span><span id="page-11-1"></span>**Mise en données**

Les informations décrivant les conditions aux limites de rayonnement sont à déclarer dans une table à l'indice 'RAYONNEMENT' de la table de PASAPAS. Cette table contient des tables indicées par des entiers consécutifs (1, 2, . . .) et correspondant chacune à une zone concernée par le rayonnement. Chacune de ces tables contient les indices suivants :

- 'TYPE' : mot clé décrivant le type de rayonnement parmi les mots 'INFINI', 'CAVITE' ou 'FAC\_A\_FAC'.
- 'MODELE' : modèle de rayonnement de la zone concernée.
- 'CONVEXE' : logique, égal à VRAI seulement dans le cas où TYPE=CAVITE.
- 'FERME' : logique, égal à VRAI seulement dans le cas où TYPE=CAVITE.
- dans le cas FACE\_A\_FACE, il faut préciser
	- 'FAC1' : la première face.
	- 'FAC2' : la seconde face.
	- 'GEO' : le maillage de segments entre les points homologues des faces.
	- 'MO\_CONV' : le modèle de convection construit sur les éléments de raccord liant les deux faces.
- dans le cas CAVITE, on peut préciser
	- 'TRAYO' : logique, égal à VRAI si l'on souhaite utiliser une méthode de résolution de l'équation de la chaleur basée sur le calcul de la température du milieu infini équivalent à l'ensemble de la cavité pour chaque élément de la cavité. Sinon, on calcule la matrice de rayonnement, c'est la méthode par défaut. Remarque : la méthode calculant la matrice de rayonnement est plus précise mais conduit à des temps de calcul beaucoup plus longs (particulièrement en 3D).
	- 'SYME' : mot clé servant à définir un axe ou un plan de symétrie.
	- 'CABSO' : le coefficient d'absorption du milieu.
- dans le cas INFINI, on peut préciser
	- 'EMIS\_INFI' : l'émissivité à l'infini, égale à 1. par défaut.

Notons que si une même zone géométrique est concernée par des échanges par convection et par rayonnement, il convient de spécifier les noms de constituants distincts pour les deux modèles.

Il est également nécessaire de déclarer :

- Un champ de propriétés matérielles décrivant les valeurs numériques de l'émissivité (éventuellement fonction de différents paramètres dont la température). Ce champ est à intégrer au champ global désigné par l'indice 'CARACTERISTIQUES' de la table de PASAPAS.
- Un chargement précisant l'évolution de la température extérieure de rayonnement au cours du temps. Ce chargement est à intégrer au chargement global désigné par l'indice 'CHARGEMENT' de la table de PASAPAS. Ce type de chargement est obtenu par l'opérateur 'CHAR' avec le mot clé 'TERA'.

Des précisions supplémentaires pourront être fournies comme la valeur de la constante de STEFAN-BOLTZMANN (indice 'CTE\_STEFAN\_BOLTZMANN') ou comme le fait de travailler en degrés CELSIUS (indice 'CEL-SIUS').

# <span id="page-11-0"></span>**2.1.4 Changement de phase**

La prise en compte des phénomènes de changement de phase se fait en créant un modèle de changement de phase et en renseignant les valeurs numériques des température de changement de phase et de chaleur latente. La syntaxe suivante peut être utilisée pour créer le modèle et le champ de propriétés matérielles sur le maillage MAIL1:

MOD1 = MODE MAIL1 'THERMIQUE' 'PHASE' ; MAT1 = MATE MOD1 'C' 1. 'K' 1. 'RHO' 1. 'TPHA' 28. 'QLAT' 0.3 ;

'C' représente la capacité thermique massique, 'K' la conductivité thermique, 'RHO' la masse volumique, 'T-PHA' la température de changement de phase et 'QLAT' la chaleur latente.

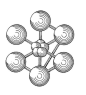

<span id="page-12-3"></span>Ces objets sont à intégrer aux modèles et au champ globaux désignés par les indices 'MODELE' et 'CA-RACTERISTIQUES' de la table de PASAPAS.

Dans le cas de la modélisation du changement de phase, l'indice 'PROPORTIONS\_PHASE' est automatiquement créé en sortie de la procédure et contient la table des champs de proportions de phase pour les temps sauvées. La proportion de phase au temps 0. est automatiquement affectée en fonction de la température initiale.

# <span id="page-12-0"></span>**2.2 Modélisation de la mécanique**

Nous présentons la mise en donnée de problèmes généraux de mécanique non linéaire en statique et en dynamique. Après quelques brefs rappels sur la mise en équation, nous détaillons les indices de la table de PASAPAS à renseigner pour modéliser ce problème.

# <span id="page-12-1"></span>**2.2.1 Statique non linéaire**

#### **Présentation du problème**

Considérons un problème général de mécanique non linéaire en petites déformations, sur un domaine Ω, gouverné par les équations suivantes :

– l'équation d'équilibre

$$
\operatorname{div}\left(\underline{\underline{\sigma}}\right) + \underline{f} = \underline{0},\tag{2.7}
$$

– la loi de comportement

<span id="page-12-2"></span>
$$
\underline{\underline{\sigma}} = \mathbb{C}(\mathbf{Y}) : \left(\underline{\underline{\epsilon}} - \underline{\underline{\epsilon}}^{in}\right),\tag{2.8}
$$

– l'hypothèse de petites déformations

$$
\underline{\underline{\underline{\epsilon}}} = \frac{1}{2} \left( \underline{\underline{\underline{\mathrm{grad}}} \left( \underline{u} \right)} + \underline{\underline{\underline{\mathrm{grad}}}^t \left( \underline{u} \right)} \right), \tag{2.9}
$$

– ε *in* fonction des variables internes **Y** dont l'évolution est donnée par les équations du modèle.

avec :

 $\sigma$  le tenseur des contraintes ;

ε le tenseur des déformations totales ;

ε *in* le tenseur des déformations inélastiques ;

*u* le vecteur déplacement ;

*f* le vecteur des forces de volume ;

**Y** les variables internes ;

C le tenseur des rigidités (loi de HOOKE).

À ces équations s'ajoutent un état initial et des conditions aux limites afin que le problème soit bien posé :  $\det$  initial :  $\underline{u}(t=0) = \underline{u}_0$ ,  $\underline{\underline{\sigma}}(t=0) = \underline{\underline{\sigma}}_0$ ,  $\underline{\underline{\epsilon}}^{in}(t=0) = \underline{\underline{\epsilon}}_0^{in}$  $\mathbf{Y}_0^{in}$ ,  $\mathbf{Y}(t=0) = \mathbf{Y}_0$ ; conditions de déplacement imposé :  $u = u_{\text{imp}}$  sur la surface  $\partial \Omega_U$ ; conditions d'effort imposé :  $\underline{\sigma}.\underline{n} = \underline{F}_{\text{imp}}$  sur la surface  $\partial \Omega_F$ .

<span id="page-13-0"></span>La discrétisation spatiale du problème par la méthode des éléments finis se ramène à un système d'équations :

$$
\mathbf{B}.\mathbf{S} = \underline{F},\tag{2.10}
$$

à résoudre aux différents pas de temps, avec :

σ : les contraintes dans les éléments ;

*F* : les forces intégrées aux nœuds ;

**B** : l'opérateur divergence ;

**B**.σ : divergence de sigma intégrée aux noeuds.

En utilisant l'équation [\(2.8\)](#page-12-2) on arrive à :

$$
\underline{\underline{K}}.\underline{U} = \underline{F} + \mathbf{B}.\mathbb{C} : \underline{\underline{\mathbf{e}}}^{in}
$$
 (2.11)

Avec *K* la matrice de rigidité en élasticité.

#### **Mise en données**

Les indices de la table de PASAPAS à renseigner sont donc :

#### 'MODELE'

c'est l'ensemble de modèles élémentaires qui décrivent le phénomène étudié, le type d'équation à résoudre et le maillage utilisé. C'est lors de la description d'un modèle élémentaire que le comportement non linéaire du matériau est donné.

#### 'CARACTERISTIQUES'

qui contient les valeurs numériques des paramètres matériau et permet de construire la matrice *K*. Ces données peuvent éventuellement être fonctions de différents paramètres.

#### 'BLOCAGES\_MECANIQUES'

qui contient la matrice de blocage pour prendre en compte des conditions aux limites de déplacements imposés.

#### 'CHARGEMENT'

qui précise l'évolution des conditions aux limites au cours du temps et permet de construire le second membre *F*. Plusieurs types de chargements peuvent être envisagés :

- un chargement de déplacement imposé, obtenu par l'opérateur 'CHAR' avec le mot clé 'DIMP', associé à un blocage mécanique ;
- un chargement d'effort imposé, obtenu par l'opérateur 'CHAR' avec le mot clé 'MECA' ;
- un chargement en température, pour prendre en compte la dilatation thermique due à un champ de température, obtenu par l'opérateur 'CHAR' avec le mot clé 'T' ;
- un chargement en déformation imposée, pour prendre en compte, par exemple, un gonflement sous irradiation, obtenu par l'opérateur 'CHAR' avec le mot clé 'DEFI'.

D'autres indices précisant la modélisation à utiliser pour représenter le phénomène à étudier peuvent être utilisés notamment :

#### 'GRANDS\_DEPLACEMENTS'

qui demande à ce que les équations d'équilibre soient écrites sur la configuration déformée.

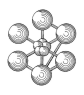

#### <span id="page-14-0"></span>'GRANDES\_ROTATIONS'

qui demande à ce que les termes du second ordre soient pris en compte pour le calcul des déformations.

### 'GRANDES\_DEFORMATIONS'

qui demande le calcul de la déformation en utilisant soit la dérivée de 'TRUESDELL' soit celle de 'JAU-MANN'. Il est aussi possible de demander uniquement le calcul du gradient du champ de déplacement qui sera utilisé dans le sous programme UMAT ('UTILISATEUR').

D'autres indices, en dehors des informations purement algorithmiques, préviennent le code de certains phénomènes à prendre en compte car ils n'apparaissent nulle part :

#### 'CONTACT'

prévient qu'il y faudra traiter des contacts automatiques.

#### 'CONSOLIDATON'

prévient qu'il y faudra prendre en compte une matrice de perméabilité.

#### 'RIGIDITE\_CONSTANTE'

qui permet d'ajouter une rigidité supplémentaire à certaines parties de la structure pour modéliser des liaisons de type ressort.

#### **Champs solution**

Dans le cas d'un calcul mécanique, les indices suivants sont ajoutés à la table de PASAPAS en sortie de la procédure et contiennent les champs solution pour chaque temps calculé :

#### 'DEPLACEMENTS'

qui contient la table des champs de déplacements (automatiquement créée).

#### 'CONTRAINTES'

qui contient la table des champs de contraintes (automatiquement créée).

#### 'VARIABLES\_INTERNES'

qui contient la table des champs de variables internes pour un matériau non linéaire (automatiquement créée).

#### 'DEFORMATIONS\_INELASTIQUES'

qui contient la table des champs de déformations inélastiques pour un matériau non linéaire.

#### 'DEFORMATIONS'

qui contient la table des champs de déformations cumulées dans le repère corotationnel en cas de grandes déformations avec dérivée de JAUMANN.

#### 'ROTATIONS'

qui contient la table des champs de rotations du repère corotationnel en cas de grandes déformations avec dérivée de JAUMANN (automatiquement créée).

#### 'REACTIONS'

qui contient la table des champs de forces de réactions (automatiquement créée).

# <span id="page-15-1"></span><span id="page-15-0"></span>**2.2.2 Dynamique**

#### **Présentation du problème**

La discrétisation spatiale d'un problème de dynamique, par la méthode des éléments finis, s'écrit :

$$
\underline{\underline{M}}.\underline{\underline{U}} + \underline{\underline{C}}.\underline{\underline{U}} + \underline{\underline{B}}.\underline{\underline{\underline{\sigma}}} = \underline{F},\tag{2.12}
$$

à résoudre aux différents pas de temps, avec :

*U* : les déplacements aux nœuds ;

 $\dot{U}$ : les vitesses aux nœuds;

 $U$  : les accélérations aux nœuds ;

*F* : les forces intégrées aux nœuds ;

*C* : la matrice d'amortissement ;

*M* : la matrice de masse.

#### **Mise en données**

Les indices de la table de PASAPAS à renseigner sont, en partie, communs à ceux de la statique : 'MODE-LE', 'CARACTERISTIQUES', 'BLOCAGES\_MECANIQUES', 'CHARGEMENT', 'DEPLACEMENTS' . 0. Les indices spécifiques à la dynamique sont :

#### 'DYNAMIQUE'

qui est un logique à déclarer égal à VRAI.

#### 'AMORTISSEMENT'

qui contient la matrice d'amortissement. Cette donnée est facultative.

#### 'VITESSES' . 0

l'indice 'VITESSES' contient une table dont l'indice 0 contient le champ de vitesses initial.

#### 'MASSE\_CONSTANTE'

qui permet d'ajouter une masse supplémentaire à certaines parties de la structure. Cette donnée est facultative.

#### **Champs solution**

Dans le cas d'un calcul mécanique en dynamique, les indices suivants sont ajoutés à la table de PASAPAS en sortie de la procédure, et contiennent les champs solution pour chaque temps calculé (en plus des indices de la statique) :

#### 'VITESSES'

qui contient la table des champs de vitesses (automatiquement créée).

#### 'ACCELERATIONS'

qui contient la table des champs d'accélérations (automatiquement créée).

<span id="page-16-3"></span><span id="page-16-0"></span>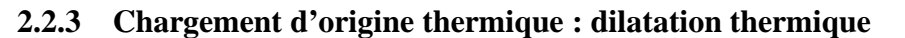

La déformation thermique à une température *T* est donnée par la formule suivante :

$$
\varepsilon^{th}(T) = \alpha(T)(T - T_{ref}^{\alpha}) - \alpha(T_{ref})(T_{ref} - T_{ref}^{\alpha}),
$$
\n(2.13)

avec :

ε *th* : la déformation thermique ;

 $\alpha$  : le module sécant de dilatation thermique ;

*T* : la température courante ;

*T<sub>ref</sub>* : la température de référence, pour laquelle la déformation thermique est nulle ;

*T* α *re f* : la température de référence du module sécant.

La température *T*<sub>αf</sub> peut être renseignée dans l'indice 'TALPHA\_REFERENCE' de la table de PASAPAS sinon, par défaut, elle est pise égale à 0.

# <span id="page-16-1"></span>**2.3 Définition des instants de calcul, conservations des résultats et sauvegardes**

#### <span id="page-16-2"></span>**2.3.1 Instants de calcul**

Les champs solutions des problèmes de thermique et/ou mécanique sont calculés et conservés pour des listes de valeurs d'un paramètre d'évolution. Ces valeurs sont nommées les instant de calcul ou les pas de temps. L'indice de la table de PASAPAS pilotant ce paramètre d'évolution est usuellement :

'TEMPS\_CALCULES'

qui correspond à la liste des valeurs du paramètre d'évolution pour lesquelles on effectue le calcul des champs solutions du problème.

On peut désirer conserver les résultats calculés pour les exploiter ultérieurement soit dans la même éxécution soit plus tard. Les indices suivants de la table de PASAPAS peuvent être renseignés :

#### 'TEMPS\_SAUVES'

qui correspond à la liste des valeurs du paramètre d'évolution pour lesquelles les champs résultats calculés sont ajoutés, et donc conservés, à la table de PASAPAS. L'écriture effective des résultats ne se fait pas à ce moment. Si cet indice n'est pas précisé, la liste des temps sauvés est identique à la liste des temps calculés.

#### 'TEMPS\_SAUVEGARDES'

qui correspond à la liste des valeurs du paramètre d'évolution pour lesquelles PASAPAS appelle l'opérateur SAUV avec en argument la table passée à PASAPAS. Cette manœuvre permet de réaliser une sauvegarder effective des résultats au fur et à mesure du déroulement du calcul dans PASAPAS. Le fait de SAUVER la table de PASAPAS permet une continuation du calcul au dernier instant sauvé.

#### 'MES\_SAUVEGARDES'

qui permet de demander de garder certains résultats en plus de ceux sauvés automatiquement. Il faut fournir une table dont les indices correspondent à des logiques et ont les noms suivant :

- 'DEFIN' égal à VRAI pour sauver les déformations inélastiques ;
- 'DEFTO' égal à VRAI pour sauver les déformations totales (dans le repère corotationnnel si l'on travaille avec la dérivée de JAUMANN) ;
- <span id="page-17-2"></span>– 'DEFLO' égal à VRAI pour sauver les déformations logarithmiques (si l'on travaille en grandes déformations) ;
- 'ROTAF' égal à VRAI pour sauver les rotations du repère corotationnel (si l'on travaille avec la dérivée de JAUMANN).

On peut également utiliser cette table pour sauvegarder des résultats mis sous la forme désirée par l'utilisateur. La procédure PERSO1 permet à l'utilisateur de remplir la table de PASAPAS.

#### <span id="page-17-0"></span>**2.3.2 Gestion automatique des pas de temps**

La procédure PASAPAS propose deux options pour gérer automatiquement les pas de temps lors d'un calcul : l'option AUTOMATIQUE ou l'option PAS\_AJUSTE. L'utilisateur pourra donc renseigner les indices suivants de la table de PASAPAS pour activer ces gestions :

'AUTOMATIQUE'

qui est un logique à déclarer égal à VRAI si l'on désire piloter le chargement en fonction d'un critère sur le champ de déplacement. Cette option permet d'asservir la progression du chargement à l'évolution d'un paramètre de la solution du problème. Si AUTOMATIQUE est utilisé, d'autres paramètres peuvent etre fournis :

– 'AUTOCRIT'

qui est la valeur du critère de pilotage dans le cas de calcul AUTOMATIQUE (par défaut 0.001).

– 'AUTOPAS'

qui est le nombre maximum de sous pas autorisés pour atteindre l'instant demandé dans le cas de calcul AUTOMATIQUE.

– 'AUTORESU'

qui est la valeur précisant tous les combien de pas il faut garder les résultats dans le cas de calcul AUTOMATIQUE ou dans celui avec PAS\_AJUSTE.

'PAS\_AJUSTE'

qui est un logique à déclarer égal à VRAI si l'on veut faire des pas de temps ajustés en fonction de la difficulté de convergence du pas précédent. Le premier pas de temps est fait normalement puis le pas est agrandi ou dimuné suivant la difficulté de convergence. Le code calcule systématiquement tous les temps désignés dans la liste des 'TEMPS\_CALCULES'. Une autre solution pour faire des pas ajustés en fonction de la difficulté de convergence est de ne pas donner les 'TEMPS\_CALCULES' mais seulement les 'TEMPS\_SAUVES'.

# <span id="page-17-1"></span>**2.4 Post-traitement des résultats**

Le post-traitement des résultats peut être réalisé « manuellement » à l'aide des opérateurs de base de CAST3M pour extraire les données aux lieux et aux temps voulus. Précisons simplement qu'il existe deux procédures dédiées au post-traitement des tables de PASAPAS :

– La procédure PECHE qui permet de récupérer les résultats à un instant de calcul donné. Par exemple, pour récupérer le CHPOINT de déplacements calculés au temps 28.3, il faudra écrire :

 $CH1 = PECHF TRA1 VDFPLACEMENTS' 28.3$ ;

– La procédure EXPLORER qui permet une visualisation graphique des résultats pour tous les instants de calcul. Pour l'utiliser, il suffit simplement d'écrire :

EXPLORER TAB1 ;

cea

# <span id="page-20-2"></span><span id="page-20-0"></span>**Chapitre 3**

# **Structure et fonctionnement de PASAPAS**

La procédure PASAPAS assure le chaînage des étapes de résolution d'un problème de thermo-mécanique de manière incrémentale : initialisation et mise à jour des paramètres, boucle sur les pas de temps, résolution, test de convergence, sauvegarde des résultats, etc. Nous présentons ici l'architecture de la procédure PASAPAS ainsi que celle des principales procédures de résolution des problèmes thermiques (TRANSNON) et mécaniques (UNPAS).

L'algorithme de résolution des problèmes thermo-mécaniques peut être sommairement décrit par deux boucles imbriquées :

- une *boucle sur les pas de temps* qui se charge de balayer les instants de calcul demandés et de lancer le calcul des champs solutions à chacun de ces instants ;
- une *boucle de convergence*, incluse dans la première et qui se charge de calculer les champs solutions sur un pas de temps, de manière itérative, avec une précision suffisante.

Enfin, précisons qu'au cours du traitement, un certain nombre d'informations sont stockées dans la table de PASAPAS. On citera notamment les indices :

#### 'CONTINUATION'

qui désigne une table contenant le dernier état convergé au cours de la boucle sur les pas de temps. Elle permet, notamment, la reprise du calcul en cas d'arrêt.

#### 'ESTIMATION'

qui désigne un table contenant l'état convergé au cours des itérations de la boucle de convergence thermique-mécanique.

#### 'WTABLE'

qui désigne un table contenant, notamment, les variables de travail.

# <span id="page-20-1"></span>**3.1 Structure de PASAPAS**

Le logigramme de la figure [3.1](#page-22-0) présente la structure générale de la procédure PASAPAS. Décrivons les différentes étapes :

- Les instructions **DEBP** et **FINP** marquent le début et la fin de la procédure.
- **Initialisations (PAS\_DEFA, PAS\_INIT)** : il s'agit d'un certain nombre d'initialisations dont, notamment, la table de travail WTABLE par l'appel à la procédure PAS\_DEFA et la table de CONTINUATION

<span id="page-21-0"></span>par l'appel à la procédure PAS\_INIT. On rappelle également les options de calcul.

- **Initialisation matériau (PAS\_VERM,PAS\_MATE)** : Les caractéristiques matériau sont actualisées à l'instant initial, si besoin.
- **Initialisation mécanique** : Les données mécaniques relatives au problème à traiter sont actualisées si besoin (par exemple, s'il y a un champ de température de référence, on calcule la déformation thermique par un appel à PAS\_EPTH).
- ⇒ *Entrée dans la boucle sur les pas de temps*.
	- **Initialisation du pas** : à partir de la définition des temps à calculer.
	- ⇒ *Entrée dans la boucle de convergence thermique-mécanique*.
		- **Résolution de la thermique** : différentes procédures sont disponibles. La procédure TRANSNON (TRANsitoire NON linéaire : theta-méthode) est appelée par défaut. Il existe également TRANS-LIN (TRANSitoire LINéaire) et DUPONT2 méthode à deux pas de temps trés efficace pour les problèmes à non-linéarité pas trop forte.
		- **REEV\_THE, CHARMECA** : appel à la procédure utilisateur REEV\_THE permettant d'actualiser des données du problème en fonction des résultats de la thermique ainsi qu'à la procédure CHAR-MECA si l'on est en dynamique.
		- **Résolution de la mécanique** : la procédure UNPAS traite tous les problèmes de mécanique.
		- **REEV\_MEC** : appel à la procédure utilisateur REEV\_MEC permettant d'actualiser des données du problème en fonction des résultats de la mécanique.
		- **Convergence thermique-mécanique ? PRO\_CONV** : si la convergence thermique-mécanique est demandée, PASAPAS fait au moins deux itérations dans la boucle. Par défaut, le test porte sur l'écart relatif de température entre les deux dernières itérations. Un appel éventuel à la procédure utilisateur PRO\_CONV est effectué, ce qui permet d'utiliser son propre test de convergence.
	- ⇒ *Sortie de la boucle de convergence thermique-mécanique*.
	- **Initialisation du pas suivant thermique (mécanique)** : il s'agit d'un certain nombre d'initialisations dont, notamment, la mise à jour de la table WTABLE et l'affectation du temps final au temps initial.
	- **PERSO1** : un appel éventuel à la procédure utilisateur PERSO1 est effectué.
	- **Enregistrement et sauvegarde des résultats (appel à PAS\_RESU)** : la table CONTINUATION est mise à jour ainsi que les résultats. Un appel à PAS\_SAUV est effectué si la sauvegarde incrémentale est demandée.
	- **Arrêt ?** : sortie de la boucle sur les pas de temps s'ils ont tous été effectués ou par appel à l'opérateur ERREUR s'il n'y a pas convergence.
- ⇒ *Sortie de la boucle sur les pas de temps*.

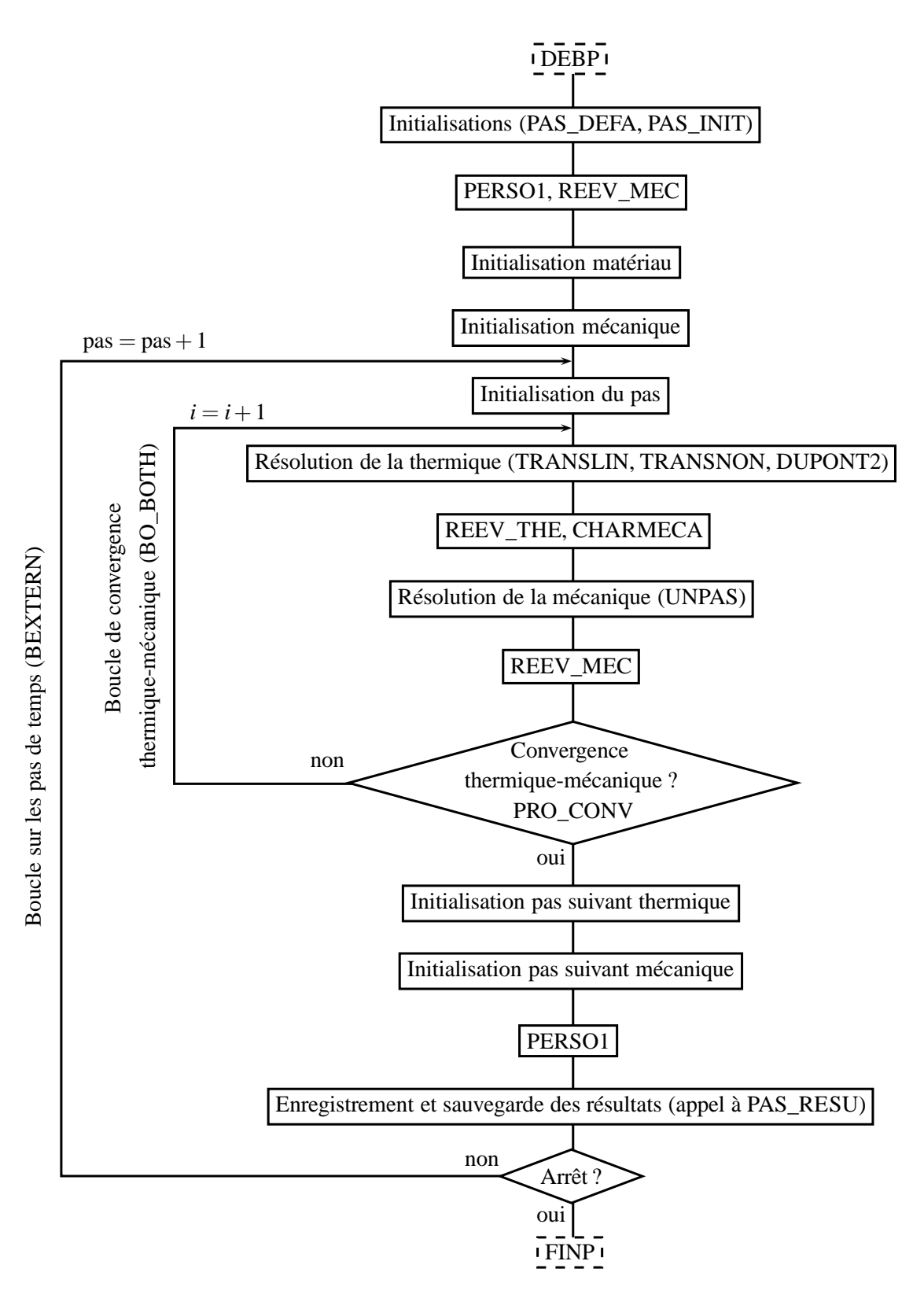

<span id="page-22-0"></span>FIG. 3.1 – Structure générale de la procédure PASAPAS.

# <span id="page-23-3"></span><span id="page-23-0"></span>**3.2 Structure de TRANSNON**

La résolution d'un problème thermique transitoire non linéaire peut se faire grâce à la procédure TRANS-NON (TRANsitoire NONlinéaire). Cette procédure est capable de traiter un problème de thermique où interviennent les phénomènes de :

- de conduction ;
- de convection ;
- de rayonnement ;
- de changement de phase.

La procédure TRANSNON a initialement été développée pour fonctionner seule et pour calculer la solution du problème sur plusieurs pas de temps. Dans la procédure PASAPAS, la boucle sur les pas de temps est réalisée à l'extérieur de TRANSNON et l'on ne fait appel à TRANSON que pour résoudre le problème thermique sur un seul pas de temps. Notons que cette procédure peut toujours être utilisée en dehors de la procédure PASAPAS.

#### <span id="page-23-1"></span>**3.2.1 Schéma numérique : la theta-méthode**

L'équation différentielle du premier ordre [\(2.2\)](#page-8-3) est résolue par la theta-méthode qui consiste à traduire cette équation par la famille de relations suivantes, dépendantes du paramètre θ :

$$
\frac{1}{\Delta t} \underline{\underline{C}}^* \cdot \left( \underline{T}^{n+1} - \underline{T}^n \right) + \underline{\underline{K}}^* \left( \theta \underline{T}^{n+1} - (1 - \theta) \underline{T}^n \right) = \underline{\underline{Q}}^*,\tag{3.1}
$$

 $T^{n+1}$ : le vecteur température au pas de temps  $n+1$ ;

*T n* : le vecteur température au pas de temps *n* ;

∆*t* : le pas de temps ;

θ : le coefficient de relaxation (0 ≤ θ ≤ 1).

L'exposant <sup>∗</sup> signifiant que les matrices et le second membre sont évalués :

− soit à la température  $T^* = bT^{n+1} + (1 - b)T^n$ ;

 $-$  soit au temps  $t^* = bt^{n+1} + (1-b)t^n$ ;

*b* étant le coefficient de sous-relaxation ( $0 \le b \le 1$ ).

Le tableau [3.1](#page-24-0) présente les caractéristiques du schéma selon les valeurs du paramètres θ.

# <span id="page-23-2"></span>**3.2.2 Architecture de TRANSNON**

La figure [3.2](#page-26-0) présente le fonctionnement général de TRANSNON. La procédure admet, en entrée, une table qui contient toutes les données du problème à résoudre. Les grandeurs recherchées, une fois calculées, sont rangées dans une table qui est donnée en sortie.

Après une phase d'initialisation et de préparation au calcul, la procédure comporte deux boucles imbriquées : une boucle sur les pas de temps, qui calcule la solution aux différents instant souhaités ('TEMPS\_CALCULES'), et une boucle sur les itérations qui se charge de calculer la solution à un instant donné avec une précision suffisante. Nous décrivons ici le fonctionnement de TRANSNON dans son ensemble, mais rappelons que si cette procédure peut faire un calcul sur plusieurs pas de temps, son utilisation par la procédure PASAPAS ne se fait que sur un pas de temps. À l'issue du calcul, les résultats sont sauvés.

Détaillons les étapes de ce schéma :

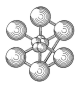

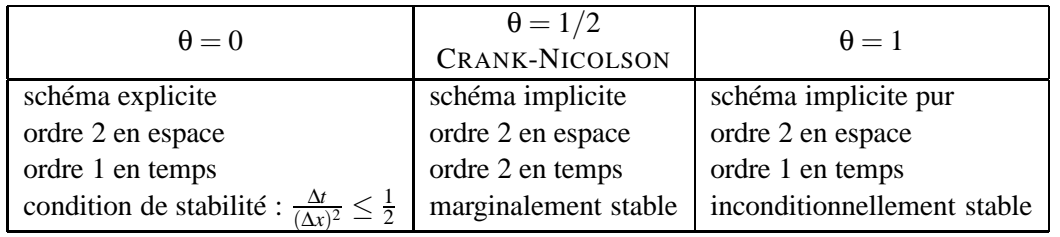

<span id="page-24-1"></span><span id="page-24-0"></span>TAB. 3.1 – Caractéristiques du schéma de la theta-méthode selon les valeur de θ.

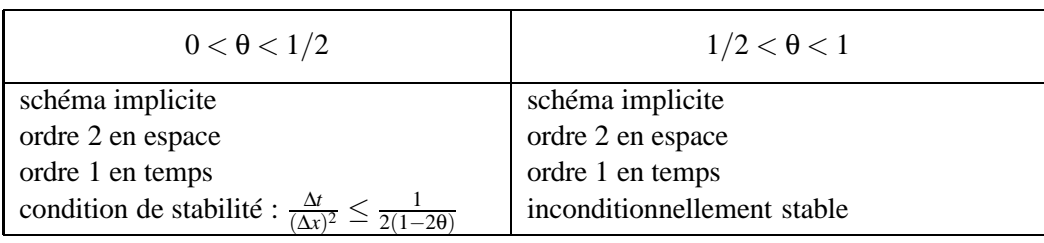

- Les instructions **DEBP** et **FINP** marquent le début et la fin de la procédure.
- **Initialisations générales** : il s'agit d'un certain nombre d'initialisations (liste des temps de calcul, valeur du critère de fin d'itération, nombre d'itérations autorisées, unité de température, température de référence, champ de température, des coefficients de relaxation et de sous-relaxation). La procédure identifie également les variables, nommées LVAREX, selon lesquelles varient les champs matériau.
- **CHARTHER** : un appel à la procédure CHARTHER est effectué pour re-calculer les facteurs de forme (dans le cas du rayonnement).
- **Rappel des données** : la procédure affiche de messages décrivant les données du problème pour l'utilisateur.
- ⇒ *Entrée dans la boucle sur les pas de temps (BOUC\_S0)*.
	- **PARATHER** : un appel éventuel à la procédure utilisateur PARATHER est effectué pour mettre à jour les variables externes.
	- **Instanciation matériau** : on calcule les champs matériau selon la valeur des variables LVAREX, puis on construit les matrices  $K^*$  et  $C^*$ .
	- **Prise en compte des CL** : on ajoute à la matrice *K* ∗ les relations des conditions aux limites et on calcule le second membre  $Q^*$  selon les valeurs des blocages.
	- **CHARTHER** : un appel à la procédure CHARTHER est effectué pour les termes de rayonnement.
	- **Calcul du premier résidu**.
	- ⇒ *Entrée dans la boucle sur les itérations (BOU\_IT1)*. On suppose que l'on est à l'itération *i*.
		- **Accélération de la convergence** : l'accélération de la convergence est déclenchée si l'on a déjà réalisé au moins trois itérations (*i* > 3). Dans le cas de la prise en compte du changement de phase, il faut avoir réalisé au moins cinq itérations (*i* > 5).
- <span id="page-25-2"></span>– **RESO** : on calcule le champ de température à l'itération *i*.
- **Convergence ?** : on calcule l'écart absolu maximal sur les champs de température entre deux itérations successives. Cet écart est comparé au critère de convergence donné dans la table de PASAPAS (indice 'CRITERE', égal à 1.E-5 par défaut).
- **Calcul du nouveau résidu**.
- **PARATHER** : un appel éventuel à la procédure utilisateur PARATHER est effectué pour mettre à jour les variables externes en fonction du nouveau champ de température calculé.
- **Instanciation matériau** : on re-calcule les champs matériau selon la valeur des variables LVAREX, puis on re-construit les matrices  $\underline{K}^*$  et  $\underline{C}^*$ .
- **Prise en compte des CL** : on ajoute à la matrice *K* ∗ les relations des conditions aux limites et on calcule le second membre *Q* ∗ selon les valeurs des blocages.
- **CHARTHER** : un appel à la procédure CHARTHER est effectué pour les termes de rayonnement.
- ⇒ *Sortie de la boucle des itérations*.
- **PERSO2** : un appel éventuel à la procédure utilisateur PERSO2 est effectué, si l'on souhaite, par exemple, mettre à jour des chargements mécaniques en fonction des variables thermiques nouvellement calculées.
- **Arrêt ?** : sortie de la boucle sur les pas de temps s'ils ont tous été effectués.
- **Initialisation pas suivant thermique** : il s'agit d'initialiser le champ de température pour le pas de temps suivant en prenant le champ calculé à la dernière itération du pas de temps courant. Un appel à la directive MENAGE est également effectué.
- ⇒ *Sortie de la boucle sur les pas de temps*.
- **Sorties** : enregistrement et sauvegarde des résultats.

# <span id="page-25-0"></span>**3.3 Structure de UNPAS**

La résolution d'un problème mécanique non linéaire, sur un pas de temps, se fait par la procédure UNPAS.

# <span id="page-25-1"></span>**3.3.1 Schéma numérique : minimisation du résidu**

La procédure UNPAS détermine un incrément des champs solution du problème sur un pas de temps en utilisant la méthode de minimisation du résidu. Le principe de cette méthode est simple et est résumé par l'algorithme suivant :

- 1. On récupère la solution au pas précédent. On connait également les efforts extérieurs à appliquer au pas suivant. On peut calculer un premier résidu qui est la difference entre les efforts externes et les efforts internes.
- 2. On résout le système linéaire à partir du résidu et de la matrice de rigidité (d'autres méthodes sont possibles) ce qui donne un champ de déplacements.

26

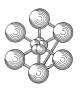

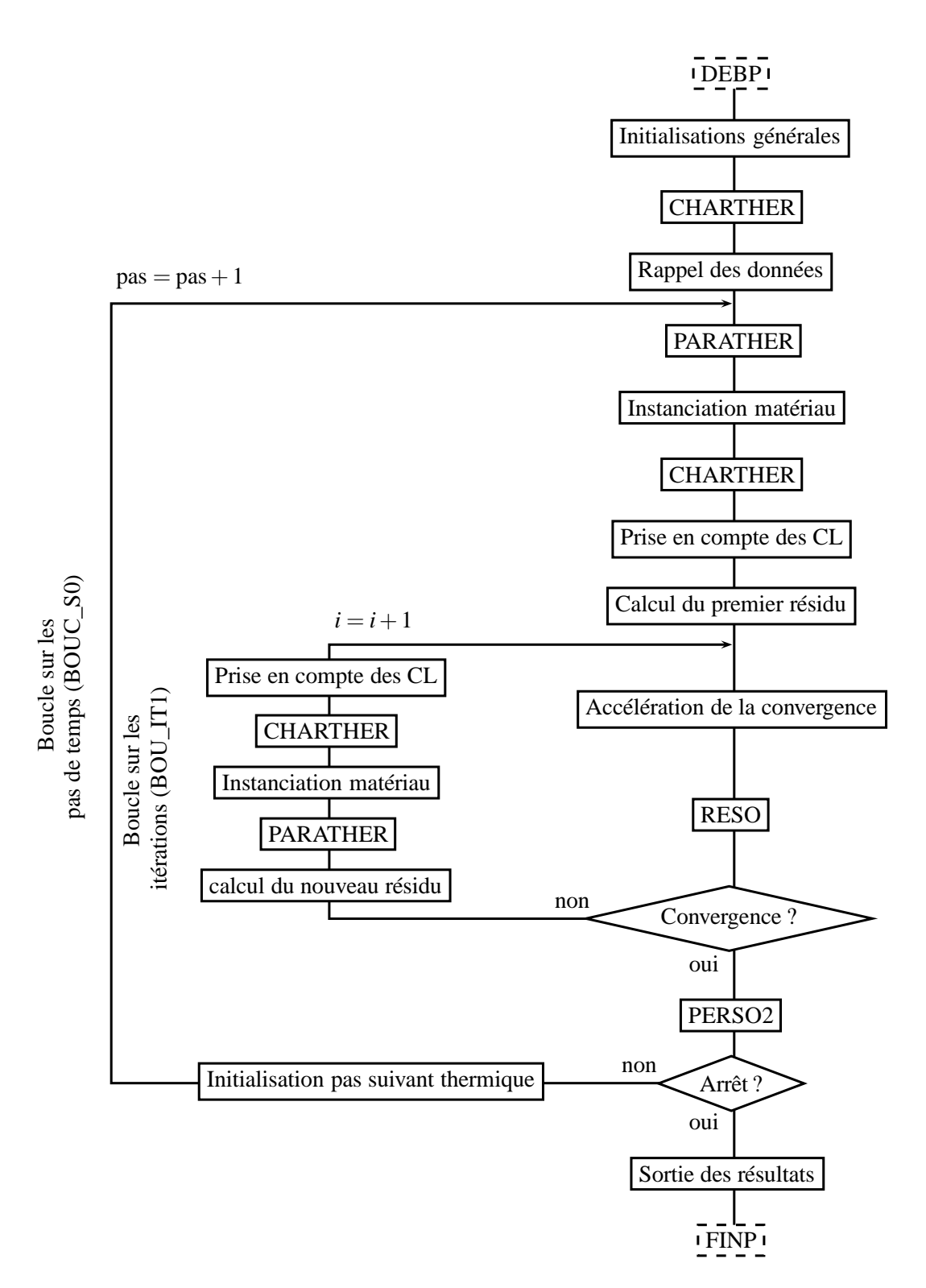

<span id="page-26-0"></span>FIG. 3.2 – Structure générale de la procédure TRANSNON.

- <span id="page-27-1"></span>3. On détermine les champs de déformations, variables internes, contraintes puis les efforts intérieurs engendrés par les contraintes.
- 4. On calcule le nouveau résidu, c'est-à-dire l'écart entre ces efforts intérieurs et les efforts extérieurs à appliquer au pas de temps courant. Cet écart indique le reste des efforts à équilibrer.
- 5. Test de convergence :
	- si l'équilibre est vérifié, fin.
	- sinon, on détermine un incrément de déplacement à partir du résidu par résolution du système linéaire de l'élasticité. La nouvelle solution devrait réduire l'écart à l'équilibre. On retourne alors à l'étape 3.

Il s'agit donc d'une méthode de convergence classique par point fixe qui consiste à comparer le résidu (écart entre efforts intérieurs et extérieurs, traduisant le déséquilibre de la solution à l'itération courante) à un critère de convergence. Si la solution n'a pas convergé, on détermine une nouvelle solution à partir de ce résidu et de la matrice d'élasticité ou par un autre moyen.

# <span id="page-27-0"></span>**3.3.2 Architecture de UNPAS**

La figure [3.3](#page-29-0) présente le fonctionnement général de UNPAS. La procédure admet, en entrée, une table qui contient toutes les données du problème à résoudre. Les grandeurs recherchées, une fois calculées, sont rangées dans une table qui est donnée en sortie.

Après une phase d'initialisation et de préparation au calcul, la procédure détermine une norme de convergence à partir du calcul d'un premier résidu. La procédure met alors en œuvre une boucle de convergence pour déterminer l'incrément de solution qui minimise le résidu au critère de convergence près. À l'issue du calcul, les résultats sont sauvés.

Détaillons les étapes de ce schéma :

- Les instructions **DEBP** et **FINP** marquent le début et la fin de la procédure.
- **Initialisations générales** : il s'agit d'un certain nombre d'initialisations, notamment des variables de travail. La procédure identifie également les options de calcul (grands déplacements, modèle de comportement non linéaire, couplage thermo-mécanique, etc.) et récupère le champ de déplacement au début du pas. On instancie alors les champs matériaux et on construit les matrices de rigidité élastique.
- **CHARMECA** : un appel à la procédure CHARMECA est effectué en cas de forces non conservatrices.
- **1 er résidu** : on calcule les efforts intérieurs engendrés par le champ de contraintes du pas précédent. Cette opération est faite par l'opérateur BSIGMA. On calcul également les efforts extérieurs appliqués au pas courant. On calcule alors le premier résidu qui est la différence entre ces efforts extérieurs et les efforts intérieurs du pas précédent.
- **1 er RESO** : connaissant le 1er résidu, on détermine un premier incrément de déplacement correspondant à ce résidu en résolvant le système linéaire de la loi d'élasticité par l'opérateur RESO.
- **Norme de convergence** : le premier résidu et le premier incrément de déplacement est utilisé pour calculer une norme de convergence. Il s'agit d'estimer l'ordre de grandeur des forces et des moments initiaux afin de pouvoir normer les prochains résidus et construire le critère de convergence.
- **Correction des forces non linéaires** : une correction, estimée à partir du pas précedent, est éventuellement appliquée au premier résidu de manière à espérer se rapprocher de la solution exacte.

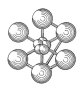

- <span id="page-28-1"></span>⇒ *Entrée dans la boucle sur les itérations (ETIQ)*. On suppose que l'on est à l'itération *i*.
	- **Accélération de la convergence** : l'accélération de la convergence est déclenchée si l'on a déjà réalisé au moins trois itérations (*i* > 3).
	- **RESO** : on détermine l'incrément de déplacement correspondant au résidu en résolvant le système d'équations linéaires de la matrice d'itération par l'opérateur RESO. Lors de la première itération, il s'agit du même calcul que le 1<sup>er</sup> RESO au premier terme correctif près.
	- **Intégration du comportement** : il s'agit de calculer le nouvel état de contrainte à partir du nouvel incrément de déplacement. Pour cela, on détermine les variables internes, les déformations inélastiques et les déformations totales associées à l'incrément de déplacement. On en déduit les déformations élastiques, puis l'état de contrainte par la loi d'élasticité. Ce travail est effectué par l'opérateur COMP auquel il faut fournir toutes les données nécessaires à l'intégration des modèles non linéaires choisis. Notons que dans le cas d'un comportement élastique linéaire, on calcule les contraintes associées à l'incrément de déplacement via le champ de déformation totale.
	- **CHARMECA** : un appel à la procédure CHARMECA est effectué. Celle-ci peut re-calculer le champ de forces externes s'il est sensible aux champs de déplacements.
	- **Résidu** : à partir du champ de contrainte, on peut calculer les efforts intérieurs puis le résidu associé à cette solution.
	- **Convergence ?** : il s'agit de calculer une mesure du résidu et de la comparer à un critère de convergence. La mesure du résidu est normée par rapport à la mesure du 1<sup>er</sup> résidu. On utilise cette mesure normée pour mesurer l'équilibre sur les forces de translation et sur les moments. Le test de convergence est effectué dès la première itération, sauf :
		- s'il y a eu correction des forces non linéaires, le test n'est effectué qu'à partir de la seconde itération ;
		- s'il y a du frottement, le test est n'effectué qu'à partir de la troisième itération ;
		- s'il y a eu appel à la procédure UNILATER (conditions aux limites unilatérales, contact), le test est n'effectué que si cette procédure a elle-même convergé.
	- **Non convergence ?** on détecte ici s'il y a non convergence, ce qui peut se produire dans deux cas :
		- soit le nombre maximum d'itérations autorisées pour le schéma itératif est dépassé ;
		- soit le critère de convergence sur le résidu est supérieur à celui enregistré quelques itérations auparavant ce qui traduit le fait que l'on s'est écarté de la solution.

Si l'on détecte le phénomène de non convergence, on sortira de la procédure dès que le critère de convergence n'est plus trop mauvais par rapport à son meilleur. La procédure PASAPAS se charge alors d'entrer en convergence forcée et de refaire appel à UNPAS. Si l'on ne détecte pas de non convergence, on réitère les instructions de la boucle de convergence.

- ⇒ *Sortie de la boucle sur les itérations*.
- **Sorties** : enregistrement et sauvegarde des résultats.

# <span id="page-28-0"></span>**3.4 Paramètres de contrôle algorithmique**

L'utilisateur pourra renseigner les indices suivant de la table de PASAPAS afin de piloter l'algorithme.

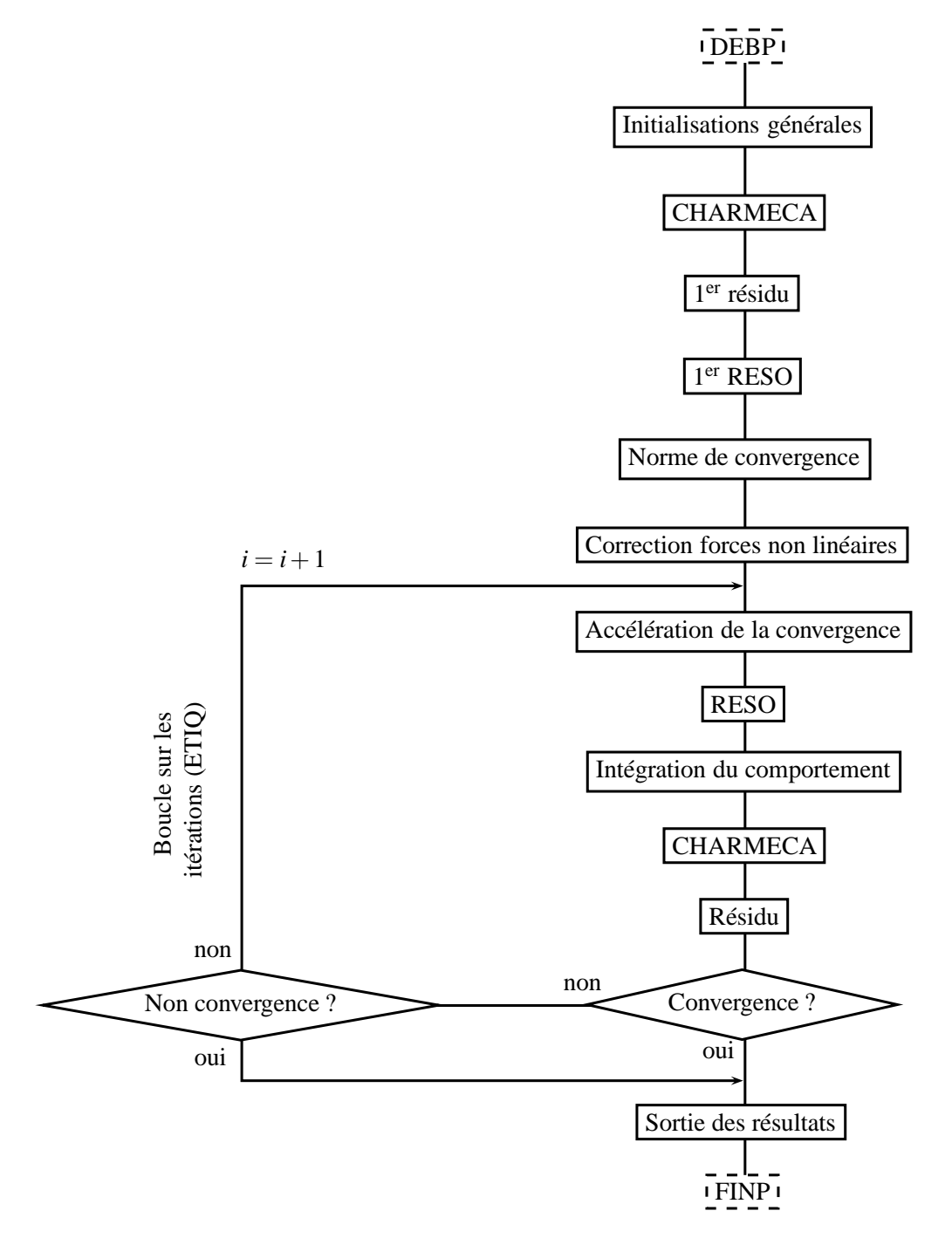

<span id="page-29-0"></span>FIG. 3.3 – Structure générale de la procédure UNPAS.

# <span id="page-30-2"></span><span id="page-30-0"></span>**3.4.1 Paramètres généraux**

# 'PROCESSEURS'

le code demande au système d'exploitation combien de processeurs il peut utiliser et il s'en sert. On peut imposer une solution en précisant comment utiliser les processeurs. L'indice peut prendre les valeurs suivantes :

- 'MONO\_PROCESSEUR' : pour imposer une exécution avec un seul processeur ;
- 'COMPORTEMENT' : pour imposer que seul le comportement est envoyé sur plusieurs processeurs en plus de la résolution ;
- 'AUTOMATIQUE' : pour imposer l'utilisation maximale des processeurs.

# 'ACCELERATION'

qui précise tout les combien de pas l'accélération doit avoir lieu (2 par défaut).

# 'MAXITERATION'

qui précise le nombre maximum d'itérations (49 par défaut).

# 'NB\_BOTH'

qui précise le nombre maximal d'itérations de la boucle de cohérence thermique-mécanique (10 par défaut).

# 'PRECISION'

qui précise la valeur de la précision (1.E-4 par défaut).

# <span id="page-30-1"></span>**3.4.2 Paramètres pour la thermique**

# 'PROCEDURE\_THERMIQUE'

qui précise le nom de la procédure thermique à utiliser. Les valeurs possibles sont :

- 'NONLINEAIRE' : non linéaire à un pas de temps (theta-méthode, procédure TRANSNON, valeur par défaut) ;
- 'LINEAIRE' : linéaire (theta-méthode, procédure TRANSLIN) ;
- 'DUPONT' : non linéaire à deux pas de temps (procédure DUPONT2).

#### 'PAS\_MAX'

qui précise le pas maximum autorisé en thermique.

#### 'CRITERE'

qui précise la valeur du critère de convergence pour la theta-méthode non linéaire (1.E-5 par défaut).

# 'RELAXATION\_DUPONT'

qui précise la valeur du coefficient de relaxation pour la méthode DUPONT2 (0.25 pas défaut).

# 'RELAXATION\_NONCONV'

qui précise la valeur du coefficient de relaxation pour la non convergence qui détermine le sous-pas non convergé (1. par défaut).

#### 'RELAXATION\_THETA'

qui précise la valeur du coefficient de relaxation pour la theta-méthode (0.5 par défaut).

#### <span id="page-31-1"></span>'SOUS\_RELAXATION'

qui précise la valeur du coefficient de sous-relaxation (0.5 par défaut).

# <span id="page-31-0"></span>**3.4.3 Paramètres pour la mécanique**

#### 'CONVERGENCE\_FORCEE'

qui est un logique à mettre égal à VRAI si l'on souhaite forcer la convergence des calculs mécaniques en effectuant des sous-pas non convergés, c'est l'option par défaut.

#### 'MAXDEFOR'

qui précise la valeur de l'incrément de déformation maximum en convergence forcée (1.E-3 par défaut).

#### 'CONSOLIDATION'

qui est un logique à mettre égal à VRAI pour un calcul de consolidation.

#### 'DELTAITER'

qui précise le nombre de pas d'écart pour le test de non convergence.

#### 'K\_SIGMA'

qui est un logique à mettre égal à VRAI si l'on souhaite ajouter la matrice KSIGMA à l'opérateur d'itérations, c'est l'option par défaut si l'on s'est placé en GRANDS\_DEPLACEMENTS.

#### 'K\_TANGENT'

qui est un logique à mettre égal à VRAI pour activer les itérations avec la matrice tangente cohérente (appel à KTAN) (égal à FAUX par défaut). Si l'on demande l'utilisation d'une matrice tangente, on peut préciser celle que l'on désire par :

#### – 'K\_TANGENT\_ITER0'

qui indique la matrice à utiliser pour démarrer les itérations mécaniques d'un pas. Les valeurs possibles sont :

– 'MAT\_ELASTIQUE' : rigidité élastique ;

– 'MAT\_TANGENTE' : rigidité tangente en début de pas (avec  $DT = 0$ .). Par défaut, on utilise la matrice calculée au pas précédent.

#### – 'K\_TANGENT\_PERT'

qui est un logique à mettre égal à VRAI pour calculer la matrice tangente par perturbation (égal à FAUX par défaut).

#### – 'K\_TANGENT\_SYME'

qui est un logique à mettre égal à VRAI pour que la matrice tangente calculée soit symétrisée (égal à FAUX par défaut).

#### – 'K\_TANG\_PERT\_C1'

qui précise la valeur du coefficient multiplicatif appliqué à l'incrément de déformation pour déterminer la perturbation (1.E-3 par défaut).

#### – 'K\_TANG\_PERT\_C2'

qui précise la valeur minimale de l'incrément de déformation perturbé (C1/100. par défaut).

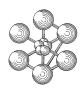

#### <span id="page-32-0"></span>– 'NITER\_KTANGENT'

qui précise le nombre d'itérations d'écart pour re-calculer la matrice tangente (1 par défaut).

#### – 'SUBSTEPPING'

qui est un logique à mettre égal à VRAI pour le substepping pour l'intégration locale avec la matrice tangente consistante (modèles : J2, RH\_COULOMB, MRS\_LADE).

#### – 'NMAXSUBSTEPS'

qui précise le nombre maximum de sous-pas pour substepping.

#### – 'NITERINTER\_MAX'

qui précise le nombre maximal d'itérations au niveau local avec substepping (modèles : J2, RH\_COULOMB, MRS\_LADE).

#### 'PRECISINTER'

qui donne la précision pour le problème local (intégration des lois constitutives) (1.E-8 par défaut).

#### 'FEFP\_FORMULATION'

qui est un logique à mettre égal à VRAI pour un retour exponentiel avec line-search au niveau local et la matrice tangente consistante (modèles : VMT\_FEFP, RHMC\_FEFP, POWDER\_FEFP, POWDER-CAP\_FEFP).

#### 'UPDATE\_LAGRANGIAN'

qui est un logique à mettre égal à VRAI pour le traitement de FEFP par Lagrangien Augmenté (par défaut).

#### 'PRECDECHARGE'

qui donne la valeur de la précision en décharge sous pilotage (1.E-2 par défaut).

#### 'FTOL'

qui précise la tolérance pour vérifier l'équilibre des efforts. En effet dans certaines situations CAST3M n'arrive pas à trouver une valeur pour normer le résidu des efforts non équilibrés.

#### 'MTOL'

qui précise la tolérance pour vérifier l'équilibre des moments.

#### 'MAN'

qui est un logique à mettre égal à VRAI pour demander l'utilisation de la méthode asymptotique numérique comme prédicteur du déplacements en cas d'études en grands déplacements et grandes rotations.

#### 'MAXISOUSPAS'

qui précise le nombre maximum de sous-incréments en visco-plasticité ou en fluage.

#### 'MAXSOUSPAS'

qui précise le nombre maximum de sous-pas en convergence forcée (200 par défaut).

### 'SOUS\_INCREMENT'

qui précise le nombre de sous incréments par pas de calcul (en dynamique, si la contrainte peut varier

<span id="page-33-2"></span>fortement pendant le pas).

'REAC\_GRANDS'

qui précise à quelle itération on ré-actualise la matrice de raideur sur la nouvelle géométrie en grands déplacements (2 par défaut).

#### <span id="page-33-0"></span>**3.4.4 Paramètres pour le couplage thermique-mécanique**

La prise en compte du couplage thermo-mécanique est faite automatiquement dès lors que le modèle global, déclaré à l'indice 'MODELE' de la table de PASAPAS, contient un modèle thermique et un modèle mécanique. De plus, on pourra renseigner les indices suivants de la table pour piloter le couplage :

#### 'CONVERGENCE\_MEC\_THE'

qui est un logique, à mettre égal à VRAI si l'on souhaite itérer l'alternance thermique-mécanique en cas de dépendance mutuelle des deux résolution. La boucle de convergence NB\_BOTH (cf. figure [3.1\)](#page-22-0) est alors exécutée au moins deux fois à chaque pas de temps.

#### 'CRITERE\_COHERENCE'

qui est la valeur du critère de convergence si l'on itère l'alternance thermique-mécanique. Le test est effectué sur la thermique et la valeur du critère est prise égale à 1.E-2 par défaut.

#### 'PROCEDURE\_CONV'

qui est un logique, à mettre égal à VRAI si l'on souhaite déterminer la convergence de l'itération thermique-mécanique en utilisant son propre critère de convergence via la procédure utilisateur nommée PRO\_CONV.

#### 'PROJECTION'

qui est un logique, à mettre égal à VRAI si le calcul est couplé mais que la mécanique ne s'appuie pas sur le même maillage que la thermique.

# <span id="page-33-1"></span>**3.5 Utilisation de procédures utilisateurs**

Les procédures utilisateurs permettent d'exécuter des instructions personnelles à certains moments de la procédure PASAPAS. L'utilisateur peut ainsi modifier les objets qu'il souhaite en cours de calcul.

L'appel à une procédure utilisateur se fait en affectant la valeur VRAI à l'indice portant le nom de la procédure dans la tables d'entrée de PASAPAS. À titre d'exemple, pour faire appel aux procédures PERSO1 et REEV MEC, il suffit d'écrire :

TAB1 . 'PROCEDURE PERSO1' = VRAI ; TAB1 . 'PROCEDURE\_REAC\_MECA' = VRAI ;

Les procédures utilisateurs, dont l'appel est demandé dans PASAPAS, sont à écrire par l'utilisateur dans le fichier de données ou bien via son fichier de procédures utilisateurs UTILPROC.

Toutes les procédures utilisateurs ont, au moins, comme argument d'entrée la table TAB1. Les procédures utilisateurs pourront, par exemple, être amenées à utiliser les objets calculés aux itérations ou aux pas de temps précédents. On pourra ainsi utiliser les indices suivant de la table de PASAPAS :

#### <span id="page-34-2"></span>'CONTINUATION'

qui désigne une table contenant le dernier état convergé (déplacements, contraintes, températures, etc.) au cours de la boucle sur les pas de temps.

#### 'ESTIMATION'

qui désigne un table contenant l'état convergé (déplacements, contraintes, températures, etc.) au cours des itérations de la boucle de convergence thermique-mécanique.

#### 'WTABLE'

qui désigne un table contenant, notamment, les variables de travail (modèles, champs de propriétés matérielles, options de calcul, etc.).

De plus, notons qu'il peut être intéressant de stocker, dans la table de PASAPAS, les données initiales qui seront utilisées dans les procédures utilisateurs. On peut, par exemple, créer un indice de la table où l'on range les objets voulus :

```
TAB1 . 'MES DONNEES' = TABL ;
TAB1 . 'MES_DONNEES . 'MODELE' = MOD1 ;
TAB1 . 'MES_DONNEES . 'CHARGEMENT_1' = CHAR1 ;
...
```
Ces données seront alors facilement accessibles dans les procédures utilisateurs.

On donne, dans ce qui suit, une description de chacune des procédures utilisateurs ainsi qu'un exemple d'utilisation de la procédure

#### <span id="page-34-0"></span>**3.5.1 Procédure PERSO1**

# **Appel dans PASAPAS**

Il faut mettre égal à VRAI l'indice 'PROCEDURE\_PERSO1' de la table TAB1 de PASAPAS. La procédure est alors appelée ainsi :

PERSO1 TAB1 ;

#### **Description**

Cette procédure est appelée en début et fin de pas mécanique *hors* de la boucle de convergence thermiquemécanique (la procédure est donc exécutée une fois à chaque pas de temps). Elle permet, par exemple, de redéfinir le chargement mécanique après chaque pas de temps.

#### <span id="page-34-1"></span>**3.5.2 Procédure PERSO2**

#### **Appel dans PASAPAS**

Il faut mettre égal à VRAI l'indice 'PROCEDURE\_PERSO2' de la table TAB1 de PASAPAS. La procédure est alors appelée ainsi :

PERSO2 TAB1 ;

#### **Description**

Cette procédure est appelée en fin de pas thermique *hors* de la boucle de convergence thermique-mécanique (la procédure est donc exécutée une fois à chaque pas de temps). Elle permet, par exemple, de redéfinir le chargement thermique après chaque pas de temps.

# <span id="page-35-3"></span><span id="page-35-0"></span>**3.5.3 Procédure REEV\_MEC**

#### **Appel dans PASAPAS**

Il faut mettre égal à VRAI l'indice 'PROCEDURE\_REAC\_MECA' de la table TAB1 de PASAPAS. La procédure est alors appelée ainsi :

REEV MEC TAB1 IND ;

où IND est un entier, valant 0 ou 1, selon si l'appel se situe à l'extérieur (0) ou à l'intérieur (1) de la boucle de convergence.

#### **Description**

Cette procédure est appelée en début et fin de pas mécanique *dans* de la boucle de convergence thermiquemécanique. Elle permet de réévaluer les données du calcul thermique si elles dépendent de la configuration mécanique.

#### <span id="page-35-1"></span>**3.5.4 Procédure REEV\_THE**

#### **Appel dans PASAPAS**

Il faut mettre égal à VRAI l'indice 'PROCEDURE\_REAC\_THER' de la table TAB1 de PASAPAS. La procédure est alors appelée ainsi :

REEV THE TAB1 IND ;

où IND est un entier valant 1, ce qui indique que l'appel se fait à l'intérieur de la boucle de convergence.

#### **Description**

Cette procédure est appelée en fin de pas thermique *dans* de la boucle de convergence thermique-mécanique. Elle permet de réévaluer les données du calcul mécanique si elles dépendent de la configuration thermique.

#### <span id="page-35-2"></span>**3.5.5 Procédure CHARMECA**

#### **Appel dans PASAPAS**

Il faut mettre égal à VRAI l'indice 'PROCEDURE\_CHAR\_MECA' de la table TAB1 de PASAPAS. La procédure est alors appelée ainsi :

TAB2 = CHARMECA TAB1 TPS ;

où TPS est un flottant représentant l'instant de calcul courant et TAB2 une table contenant le nouveau chargement.

#### **Description**

Cette procédure permet de modifier le chargement mécanique au cours des itérations du schéma de résolution non linéaire de la mécanique (dans UNPAS). La table de sortie peut posséder un indice 'ADDI\_MATRICE' qui contient la matrice à ajouter au premier membre (objet de type RIGIDITE) et un indice 'ADDI\_SECOND' qui contient le CHPOINT à ajouter au second membre.

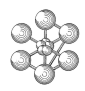

# <span id="page-36-3"></span><span id="page-36-0"></span>**3.5.6 Procédure CHARTHER**

#### **Appel dans PASAPAS**

Il faut mettre égal à VRAI l'indice 'PROCEDURE\_CHAR\_THER' de la table TAB1 de PASAPAS. La procédure est alors appelée ainsi :

TAB2 = CHARTHER TAB1 TPS ;

où TPS est un flottant représentant l'instant de calcul courant et TAB2 une table contenant le nouveau chargement.

#### **Description**

Cette procédure permet de modifier le chargement thermique au cours des itérations du schéma de résolution non linéaire de la thermique (dans TRANSNON ou DUPONT2). La table de sortie peut posséder un indice 'ADDI\_MATRICE' qui contient la matrice à ajouter au premier membre (objet de type RIGIDITE) et un indice 'ADDI\_SECOND' qui contient le CHPOINT à ajouter au second membre.

Une procédure CHARTHER est fournie dans la version de base de CAST3M et permet de traiter le rayonnement. L'utilisateur peut donc compléter cette procédure ou bien la surcharger en en écrivant une nouvelle.

#### <span id="page-36-1"></span>**3.5.7 Procédure PARATHER**

#### **Appel dans PASAPAS**

Il faut mettre égal à VRAI l'indice 'PROCEDURE\_PARA\_THER' de la table TAB1 de PASAPAS. La procédure est alors appelée ainsi :

PARATHER TAB1 TPS ;

où TPS est un flottant représentant l'instant de calcul courant.

#### **Description**

Cette procédure permet de faire évoluer les paramètres dépendant de la température au cours des itérations du schéma de résolution non linéaire de la thermique (dans TRANSNON ou DUPONT2).

#### <span id="page-36-2"></span>**3.5.8 Procédure PRO\_CONV**

#### **Appel dans PASAPAS**

Il faut mettre égal à VRAI l'indice 'PROCEDURE\_CONV' de la table TAB1 de PASAPAS. La procédure est alors appelée ainsi :

PRO\_CONV TAB1 ;

#### **Description**

Cette procédure permet de construire son propre test de convergence thermique-mécanique.

#### <span id="page-37-1"></span><span id="page-37-0"></span>**3.5.9 Exemple d'utilisation : pression suiveuse**

Nous présentons un exemple commenté de la procédure utilisateur CHARMECA qui permet de modifier, au cours des itérations, un chargement de pression de manière à représenter une « pression suiveuse », c'est-àdire une force surfacique qui reste orthogonale à la surface sur laquelle elle s'applique alors que cette surface se déplace. Nous traitons également le cas où l'amplitude de cette pression dépend du temps.

Le terme du second membre correspondant à la pression sera appliqué avec l'opérateur PRES qui calcule le CHPOINT des forces nodales équivalentes à un champ de pression sur un maillage. Cet opérateur nécessite, comme argument, un CHPOINT donnant la valeur de la pression sur le maillage où elle s'applique. On définit ainsi, sur la surface SURF1, le champ unitaire suivant :

 $CHPOP$  = MANU 'CHPO' SURF1 1 'P' 1.0 ;

Nous déclarons également une évolution de l'amplitude de la pression en fonction du temps de calcul :

EVOLPVST = EVOL 'MANU' 'TEMPS' L\_TEMPS 'AMPL' L\_AMP ;

où L\_TEMPS et L\_AMP sont des LISTREELs représentant respectivement les temps et les valeurs de l'amplitude correspondantes.

On créé alors la table d'entrée de PASAPAS (TAB1). Notons que la procédure PASAPAS déterminera elle même le terme du second membre correspondant au chargement de pression à chaque itération. Il ne faut donc pas inclure de chargement mécanique représentant cette pression dans le chargement global en entrée de la table de PASAPAS. Lors de la déclaration de la table de PASAPAS, il faut indiquer :

TAB1 . 'PROCEDURE CHARMECA'  $=$  VRAI ;

pour demander l'appel à CHARMECA lors du calcul. Nous stockons également certaines données dans la table de PASAPAS pour y faire appel dans la procédure CHARMECA :

```
\begin{array}{rcl} \texttt{TAB1} & . & 'MES\_DOMNEES' & & & = \texttt{TABL} \end{array}TAB1 . 'MES_DONNEES' . 'MODELE_M' = MOD_MECA;
TAB1 . 'MES_DONNEES' . 'CHAMPPRES' = CHPO_P ;
TAB1 . 'MES_DONNEES' . 'EVOLPRES' = EVOLPVST ;
```
où MOD\_MECA représente le modèle mécanique décrivant le comportement de la surface SURF1.

La procédure CHARMECA pourra alors ressembler à ceci :

```
DEBP CHARMECA TAB2*'TABLE' TPS*'FLOTTANT' ;
 MOD1 = TAB2 . 'MES_DONNEES' . 'MODELE_M' ;
  PRES1 = TAB2 . 'MES_DONNEES' . 'CHAMPPRES' ;
  EVPRES = TAB2 . 'MES DONNEES' . 'EVOLPRES' ;
  COEFP = IPOL TPS EVPRES ;
  PRES2 = PRES1 * COEFP ;
  FPRES = PRES 'MASSIF' MOD1 PRES2 ;
  TAB3 = TABI, iTAB3 . 'ADDI_SECOND' = FPRES ;
FINP TAB3 ;
```
Commentons ces quelques lignes :

– Les trois premières lignes consistent à récupérer le modèle mécanique (MOD1), le CHPOINT indiquant la présence de la pression (PRES1) et l'évolution donnant l'amplitude de la pression (EVPRES) dans le temps.

- On calcule alors la valeur de cette amplitude (COEFP) au temps courant (TPS) en interpolant sa valeur à partir de EVPRES (opérateur IPOL).
- On calcule alors le champs de pression (PRES2) au temps courant et les forces nodales équivalentes à ce champ (FPRES) à l'aide de l'opérateur PRES.
- On créé la table de sortie (TAB3) qui possède un indice 'ADDI\_SECOND' pointant vers le champ de forces nodales. Cet objet sera alors ajouté au second membre du problème traité juste après la procédure CHARMECA.

# **Remarques :**

- L'opérateur PRES est utilisé avec l'option 'MASSIF' dans cet exemple. Il convient de l'adapter aux autres cas possibles (poutres, coques, etc.).
- Il est également possible de modifier le premier membre au cours des itérations en déterminant une matrice de rigidité adéquate (objet de type RIGIDITE) et en la rangeant dans l'indice 'ADDI\_MATRICE' de la table de sortie de CHARMECA. Cet ajout peut être nécessaire pour modéliser, par exemple, un blocage mécanique adaptatif.
- Le principe d'ajout de premier et second membre, avec les indices 'ADDI\_MATRICE' et 'ADDI\_SECOND', est le même pour la procédure CHARTHER.
- Des exemples d'utilisation des procédures utilisateurs sont donnés dans les tests accompagnant cette documentation.

cea

# <span id="page-40-3"></span><span id="page-40-0"></span>**Chapitre 4**

# **Récapitulatif des entrées et sorties de la table de PASAPAS**

Le détail des entrées et des sorties de la table est donné dans la notice de la procédure PASAPAS et est repris dans ce chapitre de manière thématique mais succincte. Le nom des indices, le type des objets et leur description sont présenté de la manière suivante :

INDICE (TYPE D'OBJET) description de l'objet.

# <span id="page-40-1"></span>**4.1 Généralités**

MODELE (MMODEL)

modèle englobant toute la structure et décrivant le type de phénomène étudié.

#### CARACTERISTIQUES (MCHAML)

champ de caractéristiques matérielles et éventuellement géométriques.

# CHARGEMENT (CHARGEMEnt)

définition du chargement en fonction du paramètre d'évolution.

# <span id="page-40-2"></span>**4.2 Thermique**

BLOCAGES\_THERMIQUES (RIGIDITE) les blocages thermiques.

# TALPHA\_REFERENCE (FLOTTANT)

valeur de la température de référence servant à définir les coefficients de dilatation thermique dans l'expression de la déformation thermique.

#### TEMPERATURES . 0 (CHPOINT)

champ de température au début du calcul (champ nul par défaut).

#### RAYONNEMENT (TABLE)

table contenant les informations sur le rayonnement de chaque zone concernée (cf. [2.1.3\)](#page-11-1).

# <span id="page-41-1"></span>CTE\_STEFAN\_BOLTZMANN (FLOTTANT)

la valeur de la constante de STEFAN-BOLTZMANN est égale par défaut à 5.673E-8 (valeur en unités SI). Si le calcul est fait dans un autre système d'unités il convient de mettre ici la bonne valeur de cette constante.

### CELSIUS (LOGIQUE)

égal à VRAI si le calcul se fait en degrés CELSIUS (FAUX par défaut).

# <span id="page-41-0"></span>**4.3 Mécanique : statique**

#### BLOCAGES\_MECANIQUES (RIGIDITE)

les blocages mécaniques.

#### GRANDS\_DEPLACEMENTS (LOGIQUE)

égal à VRAI pour réactualiser la géométrie à chaque itération dans le cas des grands déplacements. Cette option positionne les indices GRANDES\_ROTATIONS et K\_SIGMA à VRAI. Pour ne pas les activer, les déclarer à FAUX.

#### GRANDES\_ROTATIONS (LOGIQUE)

égal à VRAI pour prendre en compte les termes du second ordre dans le calcul du tenseur des déformations, dans le cas de grandes rotations.

#### GRANDES\_DEFORMATIONS (LOGIQUE)

égal à VRAI pour calcul en grandes déformations (hypo-élasticité).

#### DERIVEE (MOT)

égal à 'TRUESDELL' si l'on souhaite utiliser la dérivée de TRUESDELL (option par défaut), ou égal à 'JAUMANN' si l'on souhaite utiliser la dérivée de JAUMANN ou 'UTILISATEUR' si le calcul du gradient de U est suffisant pour que UMAT calcule les déformations.

#### CONSOLIDATION (LOGIQUE)

égal à VRAI pour un calcul de consolidation.

#### NON\_LOCAL (LOGIQUE)

égal à VRAI en cas de calcul non local. Dans ce cas on peut fournir les trois informations suivantes :

– LCAR(FLOTTANT)

longueur caractéristique à indiquer en cas de calcul non local.

– CONN(MCHAML)

champ de connectivités construit par l'opérateur CONN, pour tous les cas incluant des symétries.

– LVIAM(LISTMOTS)

noms des composantes à moyenner en non local.

#### MOVA (MOT)

précise le nom de la variable interne sur laquelle on teste le nombre de points plastifiés ('EPSE' par défaut).

#### CONTRAINTES . 0 (MCHAML)

champ de contraintes au début du calcul (champ nul par défaut).

#### <span id="page-42-3"></span>DEPLACEMENTS . 0 (CHPOINT)

champ de déplacements au début du calcul (champ nul par défaut).

#### VARIABLES\_INTERNES . 0 (MCHAML)

champ des variables internes au début du calcul (champ nul par défaut).

#### DEFORMATIONS\_INELASTIQUES . 0 (MCHAML)

champ de déformations inélastiques au début du calcul (champ nul par défaut).

#### FREA1 (CHPOINT)

champ de forces de réactions au début du pas (champ nul par défaut). Ce champ n'est pris en compte que lorsque un des indices DYNAMIQUE ou CONSOLIDATION est égal à VRAI.

#### RIGIDITE\_CONSTANTE (RIGIDITE)

matrice de rigidité d'une partie de la structure dont l'objet modèle n'est pas fourni.

# <span id="page-42-0"></span>**4.4 Mécanique : dynamique**

DYNAMIQUE (LOGIQUE) égal à VRAI pour un calcul dynamique.

#### AMORTISSEMENT (RIGIDITE)

matrice d'amortissement, facultative en calcul dynamique.

#### VITESSES . 0 (CHPOINT)

champ de vitesses au début du calcul (champ nul par défaut).

#### ACCELERATIONS . 0 (CHPOINT)

champ d'accélérations au début du calcul (champ nul par défaut).

#### MASSE\_CONSTANTE (RIGIDITE)

matrice de masse d'une partie de la structure dont l'objet modèle n'est pas fourni.

# <span id="page-42-1"></span>**4.5 Mécanique : contact/frottement**

#### CONTACT (MAILLAGE)

la présence de ce maillage indique des conditions de contact automatique.

#### FROTTEMENT (MAILLAGE)

la présence de ce maillage indique des conditions de frottement.

# <span id="page-42-2"></span>**4.6 Instants de calcul et sauvegarde**

#### TEMPS\_CALCULES (LISTREEL)

définition des valeurs du paramètre d'évolution (ou du temps) pour lesquelles on effectue le calcul.

#### <span id="page-43-1"></span>TEMPS\_SAUVES (LISTREEL)

définition des valeurs du paramètre d'évolution (ou du temps) pour lesquelles on met les résultats dans les tables de résultats.

#### TEMPS\_SAUVEGARDES (LISTREEL)

définition des valeurs du paramètre d'évolution (ou du temps) pour lesquelles PASAPAS appelle l'opérateur SAUV avec en argument la table passée à PASAPAS. La liste fournie doit être une sous liste des temps sauvés.

#### TEMPS . 0 (FLOTTANT)

valeurs du paramètre d'évolution au début du pas (0. par défaut).

#### MES\_SAUVEGARDES (TABLE)

permet de demander de garder certains résultats en plus des ceux sauvés automatiquement (cf. [2.3.1\)](#page-16-2).

#### ECONOMIQUE (LOGIQUE)

égal à VRAI si l'on veut que PASAPAS récupère la place mémoire, prise par les résultats, au fur et à mesure des sauvegardes.

#### AUTOMATIQUE (LOGIQUE)

égal à VRAI si l'on désire piloter le chargement en fonction d'un critère sur le champ de déplacement. C'est la procédure AUTOPILO qui calcule le critère et celui-ci peut etre modifié par l'utilisateur.

#### AUTOCRIT (FLOTTANT)

critère de pilotage dans le cas de calcul AUTOMATIQUE (par défaut 0.001).

#### AUTOPAS (ENTIER)

nombre maximum de sous pas autorisés pour atteindre l'instant demandé dans le cas de calcul AUTO-MATIQUE.

#### AUTORESU (ENTIER)

valeur précisant tous les combien de pas il faut garder les résultats dans le cas de calcul AUTOMATIQUE.

#### PAS\_AJUSTE (LOGIQUE)

permet d'imposer un choix de stratégie de calcul de pas de temps. Égal à VRAI si l'on veut faire des pas de temps ajustés en fonction de la difficulté de convergence du pas précédent.

# <span id="page-43-0"></span>**4.7 Paramètres algorithmiques généraux**

# PROCESSEURS (MOT)

- 'MONO\_PROCESSEUR' : pour imposer une exécution avec un seul processeur ;
- 'COMPORTEMENT' : pour imposer que seul le comportement est envoyé sur plusieurs processeurs ;
- 'AUTOMATIQUE' : pour imposer l'utilisation maximale des processeurs.

#### ACCELERATION (ENTIER)

nombre indiquant tous les combien de pas l'accélération de convergence doit se faire (2 par défaut).

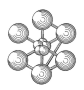

#### <span id="page-44-1"></span>MAXITERATION (ENTIER)

nombre maximum d'itérations (49 par défaut).

#### NB\_BOTH (ENTIER)

nombre maximal d'itérations de la boucle de cohérence thermique-mécanique (10 par défaut).

#### PRECISION (FLOTTANT)

valeur de la précision (1.E-4 par défaut).

# <span id="page-44-0"></span>**4.8 Paramètres des algorithmes de calcul en thermique**

#### PROCEDURE\_THERMIQUE (MOT)

nom de la procédure thermique à utiliser :

- 'NONLINEAIRE' : non linéaire à un pas de temps (theta-méthode, pocédure TRANSNON, valeur par défaut) ;
- 'LINEAIRE' : linéaire (theta-méthode, procédure TRANSLIN) ;
- 'DUPONT' : non linéaire à deux pas de temps (procédure DUPONT2).

#### PAS\_MAX (FLOTTANT)

pas maximum autorisé en thermique.

#### CRITERE (FLOTTANT)

valeur du critère de convergence pour la theta-méthode non linéaire (1.E-5 par défaut).

#### RELAXATION\_DUPONT (FLOTTANT)

valeur du coefficient de relaxation pour la méthode DUPONT2 (0.25 pas défaut).

#### RELAXATION\_NONCONV (FLOTTANT)

valeur du coefficient de relaxation pour la non convergence qui détermine le sous-pas non convergé (1. par défaut).

#### RELAXATION\_THETA (FLOTTANT)

valeur du coefficient de relaxation pour la theta-méthode (0.5 par défaut).

#### SOUS\_RELAXATION (FLOTTANT)

valeur du coefficient de sous-relaxation (0.5 par défaut).

# PROJECTION (LOGIQUE)

égal à VRAI si l'on effectue un calcul couplé et si la mécanique et la thermique ne s'appuient pas sur le même maillage.

#### CONVERGENCE\_MEC\_THE (LOGIQUE)

égal à VRAI si l'on souhaite itérer l'alternance thermique-mécanique en cas de dépendance mutuelle des deux résolutions (FAUX par défaut).

#### CRITERE\_COHERENCE (FLOTTANT)

critère de convergence si l'on itère l'alternance thermique-mécanique en cas de dépendance mutuelle. Le test est effectué sur la thermique (1.E-2 par défaut).

# CHAPITRE 4. RÉCAPITULATIF DES ENTRÉES ET SORTIES DE LA TABLE DE PASAPAS

# <span id="page-45-1"></span><span id="page-45-0"></span>**4.9 Paramètres algorithmiques en mécanique**

# CONVERGENCE\_FORCEE (LOGIQUE)

égal à VRAI si l'on force la convergence en effectuant des sous-pas non convergés.

### MAXDEFOR (FLOTTANT)

incrément de déformation maximum en convergence forcée (1.E-3 par défaut).

#### DELTAITER (ENTIER)

nombre de pas d'écart pour le test de non convergence.

# K\_SIGMA (LOGIQUE)

égal à VRAI si l'on souhaite ajouter la matrice KSIGMA à l'opérateur d'itérations.

# K\_TANGENT (LOGIQUE)

active les itérations avec la matrice tangente cohérente (appel à KTAN) (égal à FAUX par défaut).

# K\_TANGENT\_ITER0 (MOT)

indique la matrice à utiliser pour démarrer les itérations mécaniques d'un pas :

– 'MAT\_ELASTIQUE' : rigidité élastique ;

– 'MAT\_TANGENTE' : rigidité tangente en début de pas (avec  $DT = 0$ .).

Par défaut, on utilise la matrice calculée au pas précédent.

# K\_TANGENT\_PERT (LOGIQUE)

la matrice tangente est calculée par perturbation (égal à FAUX par défaut).

#### K\_TANGENT\_SYME (LOGIQUE)

la matrice tangente calculée est symétrisée (égal à FAUX par défaut).

#### K\_TANG\_PERT\_C1 (FLOTTANT)

coefficient multiplicatif appliqué à l'incrément de déformation pour déterminer la perturbation (1.E-3 par défaut).

#### K\_TANG\_PERT\_C2 (FLOTTANT)

valeur minimale de l'incrément de déformation perturbé (C1/100. par défaut).

#### NITER\_KTANGENT (ENTIER)

la matrice tangente est recalculée toutes les NITER\_KTANGENT itérations (1 par défaut).

#### SUBSTEPPING (LOGIQUE)

substepping pour l'intégration locale avec la matrice tangente consistante (modèles : J2, RH\_COULOMB, MRS\_LADE).

# NMAXSUBSTEPS (ENTIER)

nombre maximum de sous-pas pour substepping.

#### NITERINTER\_MAX (ENTIER)

nombre maximal d'itérations au niveau local avec substepping (modèles : J2, RH\_COULOMB, MRS\_LADE).

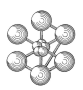

#### <span id="page-46-1"></span>PRECISINTER (FLOTTANT)

précision pour le problème local (intégration des lois constitutives) (1.E-8 par défaut).

#### FEFP\_FORMULATION (LOGIQUE)

retour exponentiel avec line-search au niveau local et matrice tangente consistante (modèles : VMT\_FEFP, RHMC\_FEFP, POWDER\_FEFP, POWDERCAP\_FEFP).

#### UPDATE\_LAGRANGIAN (LOGIQUE)

égal à VRAI pour le traitement de FEFP par Lagrangien Augmenté (par défaut).

#### PRECDECHARGE (FLOTTANT)

valeur de la précision en décharge sous pilotage (1.E-2 par défaut).

#### FTOL (FLOTTANT)

tolérance pour vérifier l'équilibre des efforts.

#### MTOL (FLOTTANT)

tolérance pour vérifier l'équilibre des moments.

#### MAN (LOGIQUE)

égal à VRAI pour demander l'utilisation de la méthode asymptotique numérique comme prédicteur du déplacements en cas d'études en grands déplacements et grandes rotations.

#### MAXISOUSPAS (ENTIER)

nombre maximum de sous-incréments en visco-plasticité ou en fluage.

#### MAXSOUSPAS (ENTIER)

nombre maximum de sous-pas en convergence forcée (200 par défaut).

#### SOUS\_INCREMENT (ENTIER)

nombre de sous incréments par pas de calcul (en dynamique, si la contrainte peut varier fortement pendant le pas).

#### REAC\_GRANDS (ENTIER)

définit à quelle itération on ré-actualise la matrice de raideur sur la nouvelle géométrie en grands déplacements (2 par défaut).

# <span id="page-46-0"></span>**4.10 Procédures utilisateurs**

#### PROCEDURE\_PERSO1 (LOGIOUE)

égal à VRAI si l'on souhaite appeler une procédure utilisateur, nommée PERSO1, après le calcul mécanique.

#### PROCEDURE\_PERSO2 (LOGIQUE)

égal à VRAI si l'on souhaite appeler une procédure utilisateur, nommée PERSO2, après le calcul thermique.

# <span id="page-47-1"></span>PROCEDURE\_REAC\_MECA (LOGIQUE)

égal à VRAI si l'on utilise une procédure utilisateur de ré-actualisation, nommée REEV\_MEC, après le calcul mécanique, par exemple pour ré-évaluer les données du calcul thermique si elles dépendent de la configuration mécanique.

# PROCEDURE\_REAC\_THER (LOGIQUE)

égal à VRAI si l'on utilise une procédure utilisateur de ré-actualisation, nommée REEV\_THE, après le calcul thermique, par exemple pour ré-évaluer les données du calcul mécanique si elles dépendent de la configuration thermique.

# PROCEDURE\_CONV (LOGIQUE)

égal à VRAI si l'on souhaite déterminer la convergence de l'itération thermique-mécanique en utilisant son propre critère de convergence via la procédure utilisateur nommée PRO\_CONV. Égal à FAUX si l'on souhaite utiliser le CRITERE\_COHERENCE (FAUX par défaut).

# PROCEDURE\_CHAR\_MECA (LOGIQUE)

égal à VRAI si l'on souhaite modifier le chargement mécanique au cours des itérations du schéma de résolution non linéaire de la mécanique à l'aide de la procédure utilisateur nommée CHARMECA.

# PROCEDURE\_CHAR\_THER (LOGIQUE)

égal à VRAI si l'on souhaite modifier le chargement thermique au cours des itérations du schéma de résolution non linéaire de la thermique à l'aide de la procédure utilisateur nommée CHARTHER.

### PROCEDURE\_PARA\_THER (LOGIQUE)

égal à VRAI si l'on souhaite mettre à jour les paramètres dépendant de la température au cours des itérations du schéma de résolution non linéaire de la thermique à l'aide de la procédure utilisateur nommée PAR ATHER.

# <span id="page-47-0"></span>**4.11 Sorties**

#### ERREUR (LOGIQUE)

égal à VRAI en cas d'erreur au cours de l'exécution de la procédure PASAPAS.

#### CONV (LOGIQUE)

égal à VRAI si le calcul a convergé avant ou pour le nombre maximum d'itérations, égal à FAUX sinon.

#### TEMPS (TABLE)

contient les temps de calcul (correspond à TEMPS\_SAUVES).

#### TEMPERATURES (TABLE)

contient les champs de températures calculés.

# DEPLACEMENTS (TABLE)

contient les champs de déplacements calculés.

#### CONTRAINTES (TABLE)

contient les champs de contraintes.

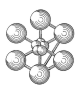

#### <span id="page-48-0"></span>VARIABLES\_INTERNES (TABLE)

contient les champs de variables internes, pour un matériau non linéaire.

#### DEFORMATIONS\_INELASTIQUES (TABLE)

contient les champs de déformations inélastiques, pour un matériau non linéaire.

#### DEFORMATIONS (TABLE)

contient les champs de déformations cumulées dans le repère corotationnel en cas de grandes déformations avec dérivée de JAUMANN.

#### ROTATIONS (TABLE)

contient les champs de rotations du repère corotationnel en cas de grandes déformations avec dérivée de JAUMANN.

VITESSES (TABLE) contient les champs de vitesses.

ACCELERATIONS (TABLE)

contient les champs d'accélérations.

REACTIONS (TABLE)

contient les champs de forces de réactions.

PROPORTIONS\_PHASE (TABLE)

contient les champs de proportions de phase si l'on considère le changement de phase en thermique.

cea

# <span id="page-50-0"></span>**Annexe A**

# **Méthode des multiplicateurs de LAGRANGE**

La méthode des multiplicateurs de LAGRANGE est un outil mathématique permettant de rechercher les minima d'une fonction de plusieurs variables lorsque celles-ci sont soumises à des contraintes. On parle de problème d'optimisation sous contraintes. Nous présentons la formulation mathématique du problème d'optimisation, ainsi que le théorème de LAGRANGE, puis nous appliquons cette méthode à la mise en équation d'un problème de mécanique en éléments finis.

# <span id="page-50-1"></span>**A.1 Généralités**

On note *E* un espace vectoriel normé de dimension *n* et *x* un élément de *E*. Les fonctions  $F(x)$  et  $F_i(x)$  (avec  $i \in [1; p]$  et  $p \leq n$ ) sont des fonctions  $C^1$  de *E* dans R.

Un problème d'optimisation sous contraintes d'égalité peut s'écrire sous la forme suivante :

<span id="page-50-3"></span>
$$
\begin{cases}\nC = \{x \in E \mid F_j(x) = 0 \quad \forall j \in [1; p]\} \\
\forall x \in C \quad F(\bar{x}) \le F(x)\n\end{cases} \tag{A.1}
$$

La fonction *F* est appelée la *fonction objectif* et les fonctions  $F_i$  les *contraintes*.  $\bar{x}$  est le vecteur qui réalise le minimum de *F* sous ces contraintes et constitue la solution du problème. Le théorème de LAGRANGE est alors le suivant :

 $Si: \bar{x}$  *est une solution de* [\(A.1\)](#page-50-3) *et si les différentielles DF*<sub>*j</sub>*( $\bar{x}$ )*, j* ∈ [1; *p*]*, forment un système libre, Alors : il*</sub>  $e$ *xiste des réels*  $\bar{\lambda}_j$ ,  $j \in [1; p]$ , appelés multiplicateurs de LAGRANGE, tels que :

$$
\begin{cases}\nDF(\bar{x}) + \sum_{j=1}^{p} \bar{\lambda}_j DF_j(\bar{x}) = 0 \\
F_j(\bar{x}) = 0 \quad \forall j \in [1; p]\n\end{cases}
$$
\n(A.2)

# <span id="page-50-2"></span>**A.2 Application au calcul par éléments finis en mécanique**

La formulation d'un problème de mécanique, par la méthode des éléments finis, conduit à résoudre un système linéaire d'équations avec comme inconnue  $\underline{U} \in \mathbb{R}^n$ :

<span id="page-50-4"></span>
$$
\begin{cases}\n\underline{\underline{K}}.\underline{U} = \underline{F} \\
\underline{\underline{B}}.\underline{U} = \underline{U}_0\n\end{cases} (A.3)
$$

avec :

*K* : la matrice de raideur ;

*U* : les déplacements aux nœuds ;

*F* les forces équivalentes aux nœuds;

*B* : la matrice des blocages ;

ഘ

*U*0 : les valeurs des déplacements imposés.

La *fonction objectif* à minimiser suivante :

$$
F(\underline{U}) = \frac{1}{2} \underline{U} \underline{\underline{K}} \underline{\underline{U}} - \underline{U} \underline{F}, \tag{A.4}
$$

représente la différence entre le travail des efforts intérieurs et le travail des efforts extérieurs. Les *contraintes* sur *U* sont directement obtenues à partir de la seconde équation de [\(A.3\)](#page-50-4) :

$$
\underline{\underline{B}}.\underline{U} - \underline{U}_0 = \underline{0}.\tag{A.5}
$$

L'application du théorème de LAGRANGE nous assure l'existence d'un vecteur de réels  $\Delta$  tel que :

$$
\begin{cases}\n\underline{\underline{K}} \cdot \underline{\underline{U}} - \underline{F} + {}^{t} \underline{\underline{B}} \cdot \underline{\Lambda} = \underline{0} \\
\underline{\underline{B}} \cdot \underline{\underline{U}} - \underline{\underline{U}}_0 = \underline{0}\n\end{cases} (A.6)
$$

La résolution du problème [\(A.3\)](#page-50-4) se ramène donc à la déterminer le couple  $(\underline{U}, \underline{\Lambda})$  tel que :

$$
\left[\begin{array}{c}\n\underline{K} & \stackrel{t}{\underline{B}} \\
\underline{\underline{B}} & \stackrel{0}{\underline{0}}\n\end{array}\right] \cdot \left[\begin{array}{c}\n\underline{U} \\
\underline{\Delta}\n\end{array}\right] = \left[\begin{array}{c}\n\underline{F} \\
\underline{U}_0\n\end{array}\right].
$$
\n(A.7)

# <span id="page-52-0"></span>**Annexe B**

# **Formulation d'un problème de thermique par la méthode des éléments finis**

Considérons un problème général de thermique transitoire, sur un domaine Ω, gouverné par l'équation de la chaleur et la loi de FOURIER :

$$
\begin{cases}\n\rho c_p \frac{\partial T}{\partial t} + \text{div} \left( \underline{q} \right) = f \\
\underline{q} = -\lambda \underline{\text{grad}}(T)\n\end{cases}
$$
en tout point de  $\Omega$ . (B.1)

Pour résoudre cette équation par la méthode de GALERKIN, on multiplie la première équation par une fonction test θ<sup>\*</sup> (champ de températures admissible) et on l'intègre sur tout le domaine Ω :

$$
\int_{\Omega} \rho c_p \frac{\partial T}{\partial t} \theta^* dV + \int_{\Omega} \text{div}(q) \theta^* dV = \int_{\Omega} f \theta^* dV. \tag{B.2}
$$

En intégrant par parties la seconde intégrale et en désignant par *n* la normale extérieure sortante à la frontière ∂Ω, on obtient :

<span id="page-52-2"></span>
$$
\int_{\Omega} \rho c_p \frac{\partial T}{\partial t} \theta^* dV - \int_{\Omega} \underline{q} \cdot \underline{\text{grad}}(\theta^*) dV + \int_{\partial \Omega} \underline{q} \cdot \underline{n} \theta^* dS = \int_{\Omega} f \theta^* dV. \tag{B.3}
$$

L'intégrale sur le contour peut s'écrire comme la somme de plusieurs termes :

<span id="page-52-1"></span>
$$
\int_{\partial\Omega} \underline{q} \cdot \underline{n} \theta^* dS = \underbrace{\int_{\partial\Omega_T} -\lambda \underline{grad}(T) \cdot \underline{n} \theta^* dS}_{\text{température impose}} + \underbrace{\int_{\partial\Omega_C} h(T_{ec} - T) \theta^* dS}_{\text{convection}} + \underbrace{\int_{\partial\Omega_R} \varepsilon \sigma (T_{er}^4 - T^4) \theta^* dS}_{\text{rayomement}} + \underbrace{\int_{\partial\Omega_Q} q_0 \theta^* dS}_{\text{flux impose}}.
$$
\n(B.4)

La surface  $\partial\Omega_T$  correspond aux conditions aux limites de température imposée : connaissant *T* sur  $\partial\Omega_T$ , on peut choisir θ <sup>∗</sup> nulle sur ∂Ω*<sup>T</sup>* . La surface ∂Ω*<sup>C</sup>* correspond aux conditions aux limites de type convection avec *Tec* la température extérieure et *h* le coefficient d'échange. La surface ∂Ω*<sup>R</sup>* correspond aux conditions aux limites de type rayonnement avec *Ter* la température extérieure, ε l'émissivité et σ la constante de STEFAN-BOLTZMANN. La surface ∂Ω*<sup>Q</sup>* correspond aux conditions aux limites de type flux imposé avec *q*<sup>0</sup> la densité de flux de chaleur imposée. La condition aux limites de rayonnement peut être ramenée à une condition de convection en factorisant par  $(T_{er} - T)$ :

$$
T_{er}^4 - T^4 = (T_{er} - T) \underbrace{(T^3 + T^2 T_{er} + TT_{er}^2 + T_{er}^3)}_{\tilde{T}^3}.
$$
 (B.5)

L'expression de l'intégrale sur le contour [\(B.4\)](#page-52-1) devient alors :

$$
\int_{\partial\Omega} \underline{q} \cdot \underline{n} \theta^* dS = \int_{\partial\Omega_C} h(T_{ec} - T) \theta^* dS + \int_{\partial\Omega_R} \varepsilon \sigma \tilde{T}^3 (T_{er} - T) \theta^* dS + \int_{\partial\Omega_Q} q_0 \theta^* dS. \tag{B.6}
$$

Reprenons alors l'équation [\(B.3\)](#page-52-2) en isolant les termes indépendant de *T* et en appliquant la loi de FOURIER :

$$
\int_{\Omega} \rho c_p \frac{\partial T}{\partial t} \theta^* dV + \int_{\Omega} \lambda \underline{\text{grad}}(T) \cdot \underline{\text{grad}}(\theta^*) dV - \int_{\partial \Omega_C} h T \theta^* dS - \int_{\partial \Omega_R} \varepsilon \sigma \tilde{T}^3 T \theta^* dS
$$
\n
$$
= \int_{\Omega} f \theta^* dV - \int_{\partial \Omega_C} h T_{ec} \theta^* dS - \int_{\partial \Omega_R} \varepsilon \sigma \tilde{T}^3 T_{er} \theta^* dS - \int_{\partial \Omega_Q} q_0 \theta^* dS. \tag{B.7}
$$

La discrétisation spatiale (maillage) permet alors d'évaluer les inconnues en tout point de l'espace par interpolation à partir des valeurs nodales. Ainsi, en raisonnant sur un élément fini Ω*<sup>e</sup>* constitué de *N<sup>e</sup>* nœuds, la température et la fonction test, en tout point *x* de Ω*<sup>e</sup>* , s'exprime par interpolation à partir des valeurs nodales *T<sup>i</sup>* et  $\theta_i^*$  :

<span id="page-53-0"></span>
$$
T(\underline{x}) = \sum_{i=1}^{N_e} T_i N_i(\underline{x}) = T_i N_i(\underline{x}) \qquad \text{et} \qquad \theta^*(\underline{x}) = \sum_{j=1}^{N_e} \theta_j^* N_j(\underline{x}) = \theta_j^* N_j(\underline{x}) \qquad (B.8)
$$

où *Ni*(*x*) désigne la fonction de forme associée au nœud *i* de l'élément considéré. L'équation [\(B.7\)](#page-53-0) devient alors :

$$
\Theta_{j}^{*}\Bigg(\left[\int_{\Omega^{e}}\rho c_{p}N_{i}N_{j}dV\right]\frac{\partial T_{i}}{\partial t} \n+\left[\int_{\Omega^{e}}\lambda\underline{\text{grad}}(N_{i})\cdot\underline{\text{grad}}(N_{j})dV - \int_{\partial\Omega^{e}_{C}}hN_{i}N_{j}dS - \int_{\partial\Omega^{e}_{R}}\epsilon\sigma\tilde{T}^{3}N_{i}N_{j}dS\right]T_{i}\Bigg) \n=\Theta_{j}^{*}\Bigg[\int_{\Omega^{e}}fN_{j}dV - \int_{\partial\Omega^{e}_{C}}hT_{ec}N_{j}dS - \int_{\partial\Omega^{e}_{R}}\epsilon\sigma\tilde{T}^{3}T_{er}N_{j}dS - \int_{\partial\Omega^{e}_{Q}}q_{0}N_{j}dS\Bigg]
$$
\n(B.9)

où ∂Ω*<sup>e</sup> C* , ∂Ω*<sup>e</sup> R* et ∂Ω*<sup>e</sup> Q* désignent respectivement les surfaces de Ω*<sup>e</sup>* où sont imposées des conditions aux limites de convection, de rayonnement et de flux. Cette égalité est vérifiée pour toute valeur de θ ∗ *j* . Le système d'équations à résoudre, sur l'élément Ω*<sup>e</sup>* , est donc le suivant :

$$
\underline{\underline{C}}.\underline{\dot{T}} + \underline{\underline{K}}.\underline{T} = \underline{Q}.\tag{B.10}
$$

Précisons que l'on obtient le même type d'équation après l'assemblage des matrices *C*, *K* et du vecteur *Q* sur un maillage de plusieurs éléments. Détaillons les vecteurs et matrices de ce système d'équations :

*T* est le vecteur des températures aux nœuds ;

*T*˙ est le vecteur des dérivée temporelle des températures aux nœuds ;

*C* est la matrice de capacité :

$$
C_{ij} = \int_{\Omega^e} \rho c_p N_i N_j dV \tag{B.11}
$$

*K* est la matrice de conductivité :

$$
K_{ij} = \int_{\Omega^e} \lambda \text{grad}(N_i) \cdot \text{grad}(N_j) dV - \int_{\partial \Omega^e_C} h N_i N_j dS - \int_{\partial \Omega^e_R} \varepsilon \sigma \tilde{T}^3 N_i N_j dS \tag{B.12}
$$

*Q* est le vecteur des flux nodaux :

$$
Q_i = \int_{\Omega^e} f N_i dV - \int_{\partial \Omega_C^e} h T_{ec} N_i dS - \int_{\partial \Omega_R^e} \varepsilon \sigma \tilde{T}^3 T_{er} N_i dS - \int_{\partial \Omega_Q^e} q_0 N_i dS. \tag{B.13}
$$

# <span id="page-54-0"></span>**Annexe C**

# **Liste des indices de la table WTABLE**

PASAPAS insère dans la table qui lui est passée en argument un indice 'WTABLE' qui contient une table de travail que nous nommerons ici WTAB. La table de travail WTAB contient toutes les informations utiles à la conduite du calcul d'un pas de temps par la procédure PASAPAS.

La liste, ci-dessous, des indices de WTAB n'est pas exhaustive, elle contient les indices qui peuvent servir à l'écriture des procédures utilisateurs appelées par PASAPAS (PERSO1, PERSO2, CHARTHER, CHAR- $MECA$ , ...).

De nombreux indices sont initialisés dans PAS\_DEFA par le mot 'INCONNU'. De mettre le mot IN-CONNU dans une table TAB pour un indice donné INDICE permet, dans le cas où une autre valeur a été affectée à l'indice, de recevoir un logique vrai à la question GIBIANE :

#### 'NEG' TAB.INDICE 'INCONNU';

#### WTAB.'ARRET'=FAUX;

L'indice ARRET peut servir dans PERSO1 ou PERSO2 à dire à PASAPAS de s'arreter à la fin du pas en cours.

#### WTAB.'CARACTERISTIQUES'= MCHAM1 ;

L'indice CARACTERISTIQUES contient un objet MCHAML qui décrit les caractéristiques géométriques et matériaux des objets cités dans l'objet MODELE de la table de PASAPAS.

#### WTAB.'CHARGEMENT'=CHA1;

L'indice CHARGEMENT contient le chargement à prendre en compte pour calculer un pas de temps. Initialisé dans PAS\_DEFA ou dans les procédures utilisateurs.

#### WTAB.'CHARGEMENT\_I'= CHA1 ;

C'est l'objet de type CHARGEMENt passé à PASAPAS dans la table en entrée. Il sert à initialiser WTABLE.CHARGEMENT.

#### WTAB.'CONV'=VRAI;

L'indice CONV précise par un logique si le calcul du dernier pas de temps par UNPAS a bien convergé.

# WTAB.'CONVERGENCE\_MEC\_THE'=FAUX:

L'indice CONVERGENCE\_MEC\_THE précise si la boucle de calcul couplé thermique-mécanique a convergé.

#### WTAB.'DEJA\_CALC\_CHARTHER'=0.d0;

L'indice DEJA\_CALC\_CHARTHER indique le dernier temps pour lequel le calcul dans CHARTHER a déjà eu lieu. Initialisé dans PAS\_DEFA, modifié dans CHARTHER.

### $WTAB.'DT'=0. D0$ ;

L'indice DT donne la différence entre le temps en cours de calcul et le dernier temps calculé. Initialisé dans PASAPAS.

# WTAB.'DTPREC'=0.D0;

L'indice DTPREC donne le DT du pas d'avant.

# WTAB.'FOR'=CONF1;

L'indice FOR donne la configuration réactualisée au début du pas de temps.

# WTAB.'FOR0'=CONF1 ;

L'indice FOR0 donne la confguration au premier appel à PASAPAS.

# WTAB.'IPRESU'=LISTRE1;

L'indice IPRESU contient le LISTREEL des temps à sauver.

#### WTAB.'ISAUVEGA'=LISTRE1;

L'indice ISAUVEGA contient la liste des temps à sauvegarder (appel de SAUV dans PASAPAS).

#### WTAB.'MA\_TOT'=MCHAM1;

L'indice MA\_TOT donne le champ materiaux des modèles mécaniques plus des modéles poreux plus des modèles de liaisons.

#### WTAB.'MA\_TOTAL'= MCHAM1 ;

L'indice MA\_TOTAL donne le champ materiaux passé à PASAPAS sous l'indice CARACTERISTIQUES.

# WTAB.'MAT0'=MCHAM1 ;

L'indice MAT0 donne le materiaux au temps zéro.

### WTAB.'MAT1'=MCHAM1 ;

L'indice MAT1 donne le materiaux en cours.

# WTAB.'MAT\_CON'=MCHAM1;

L'indice MAT\_CON donne le champ materiaux des modèles de convection.

#### WTAB.'MAT\_DIF'=MCHAM1;

L'indice MAT\_DIF donne le champ materiaux des modèles de diffusion.

#### WTAB.'MAT\_MEC'=MCHAM1;

L'indice MAT\_MEC donne le champ materiaux des modèles mécaniques.

#### WTAB.'MAT\_PHA'=MCHAM1;

L'indice MAT\_PHA donne le champ materiaux des modèles de changement de phase.

# WTAB.'MAT\_POR'=MCHAM1;

L'indice MAT\_POR donne le champ materiaux des modèles poreux.

# WTAB.'MAT\_RAY'=MCHAM1;

L'indice MAT\_RAY donne le champ materiaux des modèles de rayonnement.

### WTAB.'MAT\_THE'=MCHAM1;

L'indice MAT\_THE donne le champ materiaux des modèles thermiques.

# WTAB.'MAT\_THM'= MCHAM1 ;

L'indice MAT\_THM donne le champ materiaux des modèles thermohydriques.

# WTAB.'MAT $T' = MCHAM1$ ;

L'indice MAT\_THM donne le champ materiaux des modèles thermohydrique plus thermiques.

# WTAB.'MAT\_TOT'=MCHAM1;

L'indice MAT\_THM donne le champ materiaux des modèles de convection et des modèles thermiques.

# WTAB.'MO\_TOT' =MOD1 ;

L'indice MOD\_TOT donne les modèles de mécanique et les modèles poreux et les modèles de liaisons.

# WTAB.'MO\_TOTAL'=MOD1;

L'indice MO\_TOTAL donne le modèle passé à PASAPAS sous l'indice MODELES.

# WTAB.'MOD\_CON'=MOD1;

L'indice MOD\_CON donne les modèles de convection.

# WTAB.'MOD\_DIF'=MOD1;

L'indice MOD\_DIF donne les modèles de diffusion.

# WTAB.'MOD\_MEC'= MOD1 ;

L'indice MOD\_MEC donne les modèles de mécanique.

#### WTAB.'MOD\_PHA'=MOD1;

L'indice MOD\_PHA donne les modèles de changement de phase.

# WTAB.'MOD\_POR'=MOD1;

L'indice MOD\_PHA donne les modèles poreux.

# WTAB.'MOD\_RAY'=MOD1 ;

L'indice MOD\_PHA donne les modèles de rayonnement.

# WTAB.'MOD\_THE'= MOD1 ;

L'indice MOD\_THE donne les modèles thermiques.

# WTAB.'MOD THM'= MOD1;

L'indice MOD\_THM donne les modèles thermohydriques.

### WTAB.'MOD $T' = MOD1$ ;

L'indice MOD\_T donne les modèles thermohydriques et thermiques.

# WTAB.'MOD\_TOT'= MOD1 ;

L'indice MOD\_TOT donne les modèles de convection et les modèles thermiques.

#### WTAB.'PAS'=0;

L'indice PAS donne le numéro du pas de temps (utile à TRANSNON).

#### WTAB.'TEMPS0'=0.D0 ;

L'indice TEMPS0 donne le temps au début du pas de calcul.

#### WTAB.'TET0'=CHP1 ;

L'indice TET0 donne le champ de température de l'avant dernier pas.

#### WTAB.'TET1'=CHP1;

L'indice TET1 donne le champ de température du dernier pas calculé.

#### WTAB.'TET2'=CHP1 ;

L'indice TET2 donne le champ de température à la fin du pas qui est en cours de calcul.

#### WTAB.'TET\_INI' = CHP1;

L'indice TET\_INI donne le champ de température initial.

#### WTAB.'THER\_COURANT'=CHP1;

L'indice TETR\_COURANT donne le champ de température final en cours d'évaluation lors de bouclage thermique ou thermo-mécanique.

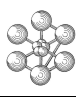

# **Index**

# **A**

<span id="page-58-0"></span>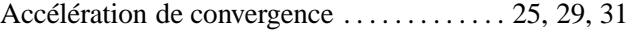

# **C**

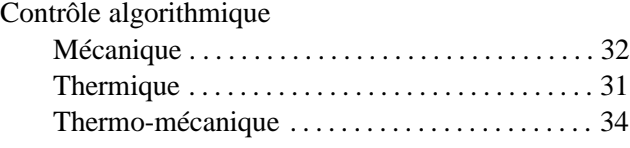

# **D**

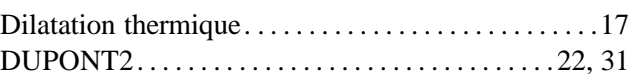

# **I**

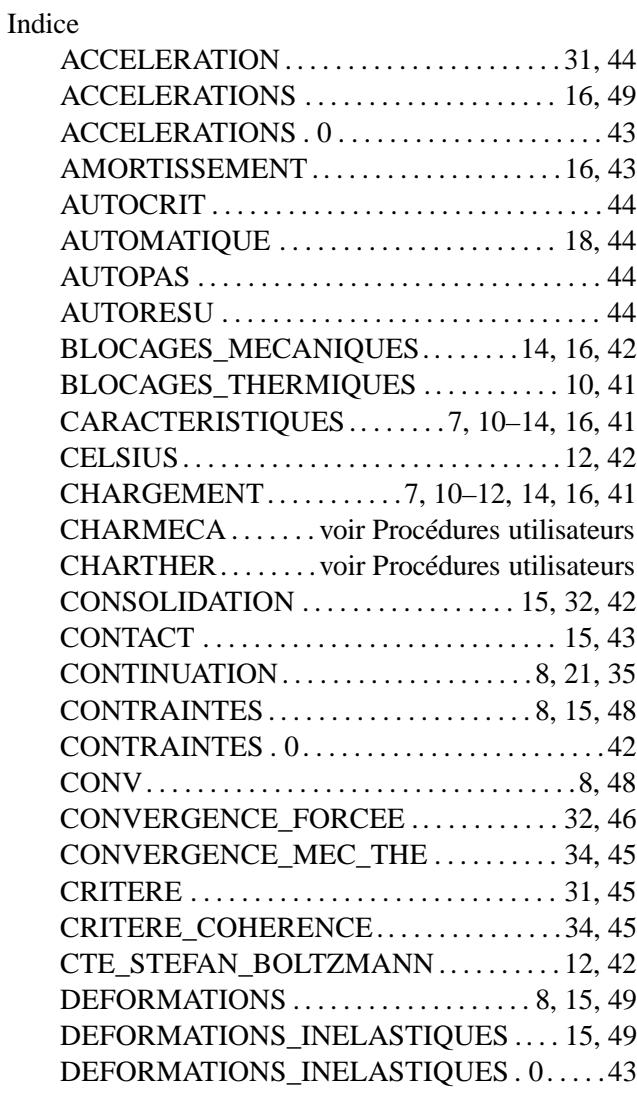

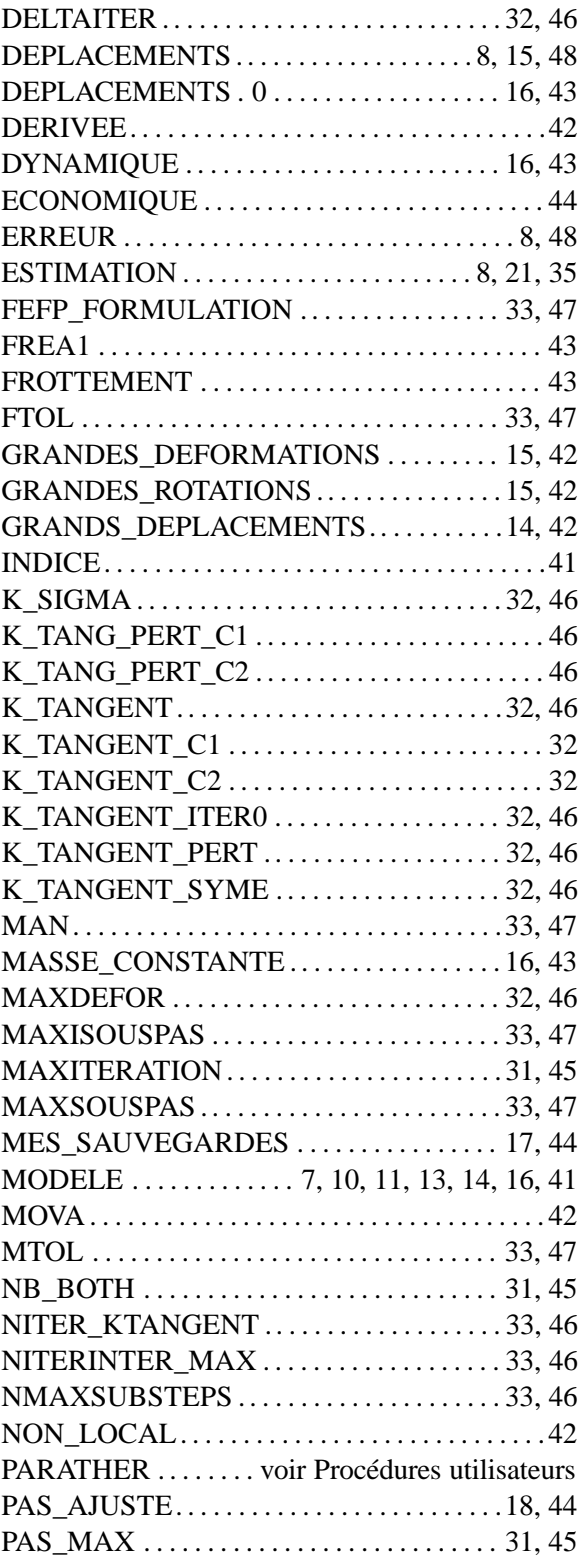

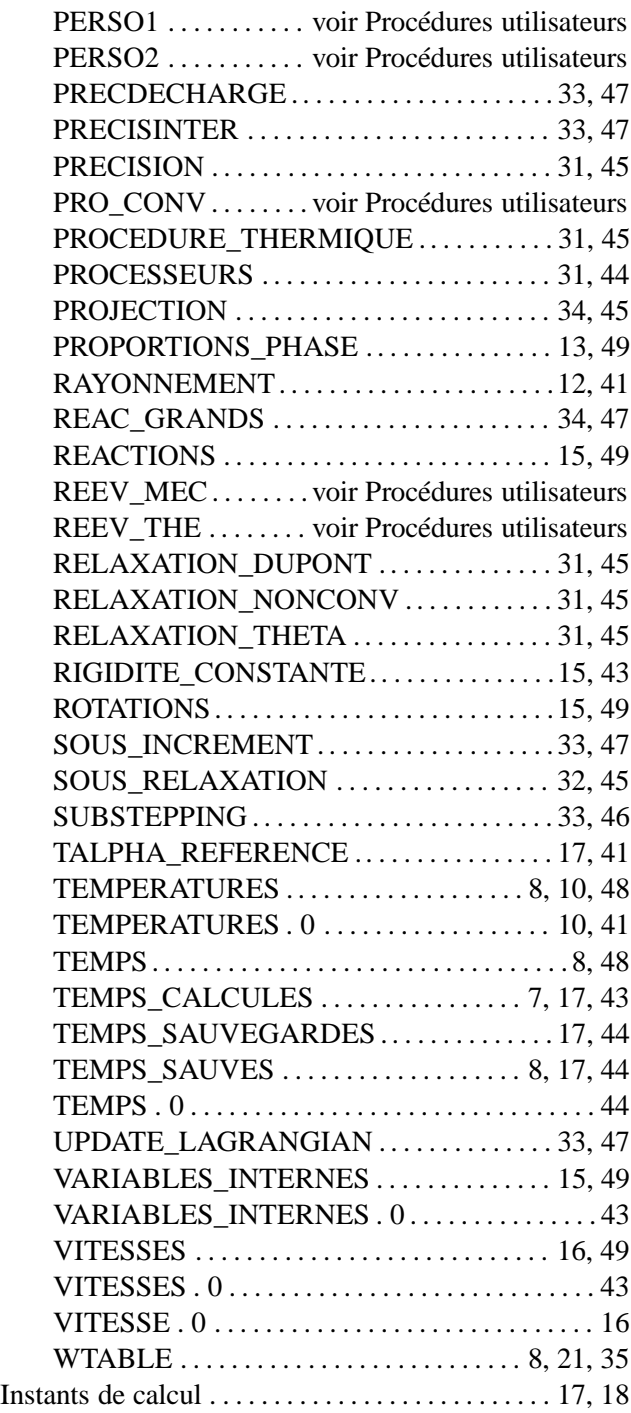

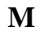

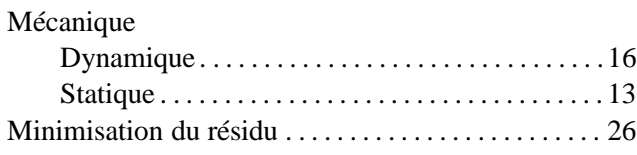

# **N** Non convergence. . . . . . . . . . . . . . . . . . . . . . . . . . . . . . .[29](#page-28-1)

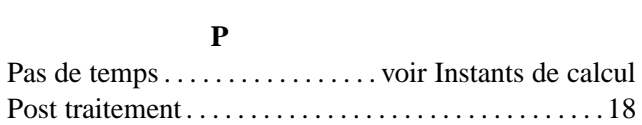

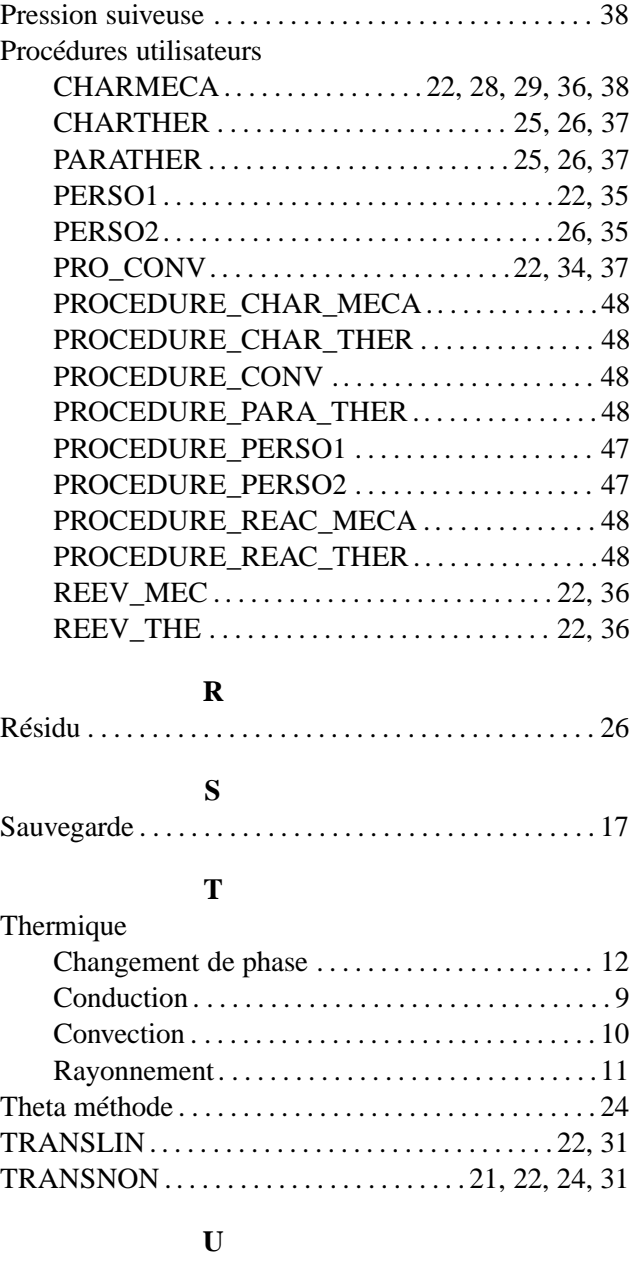

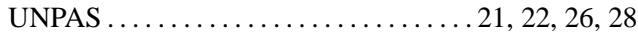

൲